#### **ФЕДЕРАЛЬНОЕ ГОСУДАРСТВЕННОЕ БЮДЖЕТНОЕ ОБРАЗОВАТЕЛЬНОЕ УЧРЕЖДЕНИЕ ВЫСШЕГО ОБРАЗОВАНИЯ «САРАТОВСКИЙ НАЦИОНАЛЬНЫЙ ИССЛЕДОВАТЕЛЬСКИЙ ГОСУДАРСТВЕННЫЙ УНИВЕРСИТЕТ им. Н.Г. ЧЕРНЫШЕВСКОГО»**

**ИНСТИТУТ ИСКУССТВ**

**Козинская Ольга Юрьевна**

# **ЭЛЕКТРОННЫЕ СРЕДСТВА МУЗЫКАЛЬНОГО ОБРАЗОВАНИЯ** KOSHICKAN O.ILI HOPLERING AND CONTROLLED TO A REAL MYSILIKA.TISHOTO OBPASOBAHIAS

**Учебное пособие** 

**Саратов, 2016** 

**http:/library.sgu.ru/uch lit/ .pdf** 

**Козинская О.Ю.** Электронные средства музыкального образования:<br>пое пособие. – Саратов, 2016. – 57с. Учебное пособие. – Саратов, 2016. – 57с.

Учебное пособие представляет собой систематизированные и обобщенные материалы по использованию электронных средств обучения школьников в системе занятий по предмету «Музыка» в общеобразовательных учреждениях. Института искусства музыкального образования<br>
Учебное пособие представляет собой систематизирования и<br>
Обобщения материалы по непользованию электронный ередет обучения<br>
диреждениях в вспехие заятий по предмету «Музыка» в

Пособие предназначено для студентов педагогических колледжей, вузов, учителей, воспитателей детских садов.

Рецензент:

**Мещанова Любовь Николаевна** Канд. пед. наук, зав. кафедрой теории и методики музыкального образования Института искусств СГУ им. Н.Г. Чернышевского

Рекомендовано кафедрой теории и методики музыкального образования к размещению на сайте электронной библиотеки СГУ им. Н.Г. Чернышевского

**http:/library.sgu.ru/uch lit/ .pdf** Козинская О.Ю., 2016

Современная парадигма образования подразумевает непрерывное совершенствование содержания образования, оптимизацию организационных структур, постоянный поиск наиболее эффективных форм, методов и средств учебной работы, соответствующих современным значительно возросшим требованиям к уровню подготовки обучающихся. Это в свою очередь актуализирует проблему значительного расширения использования в учебновоспитательном процессе арсенала современных технических средств, которые рассматриваются учеными и педагогами-практиками не только с позиции обучения, но и с позиций развития способностей, умений, навыков обучающихся, а также с позиций воспитания личностных качеств. То есть, эффективность и продуктивность учебно-воспитательного процесса напрямую связывается с внедрением в данный процесс последних достижений научнотехнического прогресса в виде электронных средств обучения (ЭСО). требованиям к уроши опустования делон и исло очерень, после соверении с собесное подавлении и недели и и с позиций развития способностей, умений, найское побучения, но и с позиций возничных испискатив, постольно обучения

Данное учебное пособие предназначено в помощь учителям музыки, музыкальным руководителям детских садов, студентам и всем заинтересованным людям по эффективному использованию комплекса ЭСО в учебно-воспитательном процессе.

Автор пособия не ставил целью анализировать технические стороны ЭСО (внутреннее устройство механизмов, технические характеристики работы, различные классификации аппаратов, их марки и т.д.), поскольку каждое электронное устройство обладает специальным паспортом, где эти вопросы подробно освещены. В пособии раскрываются психолого-педагогические аспекты использования ЭСО в контексте преподавания предметов художественно-эстетического цикла.

#### **ЭЛЕКТРОННЫЕ СРЕДСТВА ОБУЧЕНИЯ КАК ВИД ПЕРЕДАЧИ ИНФОРМАЦИИ**

Употребление термина «средство» в философской, педагогической, психологической литературе неоднозначно, и часто этот термин понимается очень широко: средство - это все то, что помешается между субъектом и продуктом его деятельности (материальные объекты, язык, понятия, а так же методы этой деятельности и даже участники ее процесса).

В педагогической практике субъектом является учитель, а продуктом ученик, получивший в результате деятельности учителя новые знания, умения, навыки. Однако деятельность учителя не является единственной деятельностью, которая своим продуктом имеет такой результат. Он может быть получен и в процессе самостоятельной познавательной деятельности обучаемого или не организованном специально усвоении опыта других людей. Более того, формирование тех или иных умений происходит в игре и труде. Согласно современным психолого-педагогическим взглядам обучение - это деятельность, специально направленная на приобретение опыта одним из ее участников. Обеспечивая процесс познания, она дает его в качестве прямого

или главного продукта. Этим учебная деятельность отличается, в частности, от трудовой, где также происходит приобретение человеком новых или совершенствование старых знаний и умений, но лишь как дополнительный побочный продукт.

В процессе своей деятельности учитель использует учебники и другие учебные книги, разнообразные натуральные объекты, их макеты и модели, коллекции, диафильмы, диапозитивы, транспаранты, видеофильмы, теле- и радиопередачи и др.

Любое средство, в том числе и средство обучения, включенное в ту или иную деятельность, оказывает на нее существенное влияние, если это средство проявляет свои специфические функции. Критерием «специфичности» являются изменения, интенсификация деятельности субъекта. Интенсификация идет в основном по двум направлениям: времени, затраченном на достижение определенной учебной цели, и «охвату обучающихся». Вовлечение в сферу процесса обучения все новых и новых сложных электронных средств передачи информации вызвано неудовлетворенностью учителей старыми средствами и надеждами на то, что новые окажутся более эффективными. кологичении, диаполитны, транспаранты, пидеофильмы, теле- и<br>
любое средство, в том числе и средсительной влизовании если это средси влизовати на десни и светний с пособного податник с постологии и диалогии для интересной

Включение в реальный учебный процесс разных источников получения информации, оценка доверия этим источникам знаний, обучение поиску и опровержению ошибок, умению находить иные, более достоверные источники, должно привести к возрастанию самостоятельной работы обучающихся.

Серьезные шаги в данном направлении уже осуществлены профессором Зазнобиной Л.С. и ее учениками, которые ведут исследования в области медиаобразования, интегрированного с базовым. Разработка стандарта медиаобразования, интегрированного с различными школьными дисциплинами - значительный, весомый вклад в подготовку педагогов и обучающихся к жизни в огромном информационном поле.

В общем виде цели медиаобразования формулируются следующим образом:

• обучение восприятию и переработке информации, передаваемой по каналам средств массовой информации (СМИ) в широком толковании;

• развитие критического мышления, умения понимать скрытый смысл того или иного сообщения, противостоять манипулированию сознанием индивида со стороны СМИ;

• включение внешкольной информации в контекст общего базового образования, в систему формируемых в предметных областях знаний и умений;

• формирование умений находить, готовить, передавать и принимать требуемую информацию, в том числе с использованием технического инструментария.

Эти задачи предусматривают проведение исследовательских и практических работ в двух взаимосвязанных областях: с одной стороны, методическая работа в области преподавания предметов школьной программы, с другой стороны, методическая работа в области информационных и коммуникационных технологий (ИКТ). Понятно, что группы задач, связанные с использованием информационных и коммуникационных технологий независимы от конкретных базовых дисциплин школьной программы и требуют умения грамотно использовать возможности технических средств.

Разработка и применение информационных и коммуникационных технологий становится в современной школе одним из важнейших путей повышения результативности образования. Причем стратегическая роль информационных технологий, а следовательно, и технических средств их обеспечивающих, как фактора социально-экономического развития современного общества на данный момент общепризнанно и не вызывает сомнений.

#### **ПРИНЦИПЫ ВЫБОРА ЭЛЕКТРОННЫХ СРЕДСТВ**

Принципы разработки системы электронного обеспечения школы обуславливаются требованиями и возможностями интенсификации учебного процесса на современном уровне педагогической науки, а также особенностями конкретных объектов (учебных заведений) и использования современных электронных средств и технологий.

И электронные средства, поступающие в школу, и различные средства обучения, используемые с помощью этой техники, должны отвечать определенным требованиям.

К основным педагогическим требованиям относятся:

1. Дидактические: научность (содержание достоверных сведений, моделирование, имитация, эксперимент и т. п.), доступность (соответствие уровню подготовки обучающегося), адаптивность (приспосабливаемость к индивидуальным возможностям), систематичность и последовательность, визуализация информации, самостоятельность, сознательность и активизация деятельности обучающегося, прочность усвоения результатов обучения, обеспечение интерактивности, развитие интеллектуального потенциала обучающегося, обеспечение обратной связи. обеспечинаю<br>поведения общества на данный можент общещанием и не вызывает сомнений.<br>
Сомнений.<br>
ПРИНЦИПЫ ВЫБОРА ЭЛЕКТРОННЫХ СРЕДСТВ<br>
— ПРИНЦИПЫ ВЫБОРА ЭЛЕКТРОННЫХ СРЕДСТВ<br>
— ПРИНЦИПЫ ВЫБОРА ЭЛЕКТРОННЫХ СРЕДСТВ<br>
Фбуславлива

*2. Методические.* Учет специфики каждого предмета и межпредметных связей.

*3. Педагогическая целесообразность и эффективность применения.* Учет возрастных и индивидуальных особенностей обучающихся, повышение уровня мотивации обучения.

Эргономические требования - требования к качеству отображения информации. Требования санитарно-гигиенические — допустимое время работы с электроникой для различных возрастов, размещение электроники в учебном помещении для снижения утомляемости и сохранения здоровья обучающихся. Требования эстетизации - соответствие современному дизайну и эстетическим нормам.

#### **ПСИХОЛОГО-ПЕДАГОГИЧЕСКИЕ ОСОБЕННОСТИ ПРИМЕНЕНИЯ ЭСО В УЧЕБНО-ВОСПИТАТЕЛЬНОМ ПРОЦЕССЕ**

В основе использования ЭСО в качестве источника знаний лежат вполне определенные психические процессы. Учитель вводит в класс такие раздражители, которые сильно воздействуют на органы чувств обучающегося, основательно перестраивая все его психические функции. Участвующие в процессе восприятия зрительные и слуховые анализаторы способствуют получению более полных и точных представлений об изучаемых вопросах.

Для восприятия ЭСО очень важно, что зрительные анализаторы обладают значительно более высокой пропускной способностью, чем слуховые. Но основную информацию обучающиеся получают с помощью сигналов, воспринимаемых слуховыми анализаторами. Отсюда следует, что зрительный анализатор обладает значительными потенциальными резервами для увеличения ввода с его помощью обучающей, развивающей и воспитывающей информации.

Для успешного психолого-педагогического воздействия важно, чтобы в процессе восприятия обучающихся участвовало как можно больше видов восприятия. На первом месте по значимости и эффективности в условиях применения ЭСО находятся комбинированные зрительно-слуховые виды восприятия, затем следуют зрительные и, наконец, слуховые. Таким образом, одновременное воздействие сложного комплекса раздражителей на разные анализаторы (или их синтетическое воздействие) обладает особой силой, особой эмоциональностью и яркостью. Поэтому организм обучающегося, воспринимающего информацию с помощью ЭСО, находится под воздействием мощного потока информации, создающей сначала эмоциональную основу, а затем на ее базе от чувственного образа обучающемуся легче переходить к интеллектуальному осмыслению, к логическому мышлению, к абстрагированию. получению более понивии и понивительной об глучаемых портежений в понивиде и понивиде и с имень получаетельно обучающей и понивиде и с имень с имень с имень с имень с имень с имень с имень с имень с имень с имень с имень

Согласно психологической концепции развития личности, любое познание начинается с ощущений, с чувственного восприятия. Отсюда учителю музыки (или других предметов эстетического цикла) в учебно-воспитательном процессе очень важно стремиться включать различные органы чувств – зрение, слух, осязание – в ходе восприятия художественных произведений, элементов культуры через применение ЭСО.

Получение художественно-эстетических знаний в школе особенно нуждается в живом созерцании, в наблюдении. ЭСО с успехом решают эту задачу. Они вводят в класс, на урок фактический материал, отражающий окружающий мир природы, жизни, культуры и искусства. Но этот образный материал, объединенный в содержательный материал, передающийся с помощью ЭСО, отражает, копирует, то есть служит моделью, дающей с той или иной степенью точности представление об оригинале. Не вызывает сомнения, что услышанная обучающимися с помощью ЭСО музыка, будет несколько отличаться и никогда не заменит «живого» музицирования. Точно также репродукция какого-либо шедевра изобразительного искусства не сравниться по степени эмоционального воздействия с оригиналом. Аудио-, видео- образы, создаваемые ЭСО сходны с оригиналом, но не тождественны, не одинаковы.

Однако использование ЭСО позволяет максимально приблизиться к оригиналу, а, кроме того, несет большую педагогическую нагрузку, позволяя через комплексное целенаправленное воздействие на ощущения и эмоции обучающихся обеспечить дальнейший переход к более высокой ступени познания – понятиям и теоретическим выводам.

Для правильно оценки применения ЭСО важно знать психологические особенности восприятия обучающихся. Учитель должен помнить, что чрезмерное использование ЭСО ослабляет педагогический эффект уроков и внеклассных мероприятий. Необходимо четко дозировать нагрузку информационного содержания, передающегося ЭСО, с учетом психофизиологических возможностей восприятия, а также индивидуальных особенностей усвоения конкретной аудитории, класса. Сложную и очень объемную информацию (даже если она обладает изобразительной и звуковой яркостью, качественностью и другими положительными характеристиками), превышающую возможность детского восприятия, обучающийся не сможет переработать и в результате не получит никакой информации. Еще раз подчеркнем, что хорошо усваивается информация, переданная через ЭСО, когда найдена правильная (оптимальная) мера между содержанием данной информации и возможностями ее восприятия детьми. оообенности постриятия обучающихся. Учитель, должен помигил, что советно сосветно и постольно содержания, нередающихся и для нередающих постоянный нередающих постоянный и нередающих постоянный и постоянный постоянный и п

Нельзя не отметить и большие психолого-педагогические возможности ЭСО в плане управления вниманием обучающихся. Данное управление осуществляется с помощью выделения главного средствами динамики, композиций, монтажа, интенсивностью окраски, выделением светом, интонацией и т.п. Использование ЭСО позволяет не только выразительно, ярко, звучно и доходчиво, но и занимательно построить учебные занятия или внеклассную художественно-эстетическую деятельность. Все это, вместе взятое, воздействует на обучающихся, определяет возникновение непроизвольного внимания, что содействует непроизвольному запоминанию учебного материала. А такой характер усвоения, как известно, наиболее надежен.

#### **КРАТКАЯ ХАРАКТЕРИСТИКА ОСНОВНЫХ ЭЛЕКТРОННЫХ СРЕДСТВ И АППАРАТУРЫ**

Прежде, чем говорить о современных системах электронных средств, нужно дать краткую характеристику каждой из основных составляющих такой системы, установить область применения оценить перспективы развития, если применимость устройства прогрессирует или регрессирует. Данный перечень не претендует на полный охват всех электронных средств и устройств, которые могут найти применение в школе, но основные из них мы назовем. В нашем обзоре не отражена электроника, которая еще сохранилась в рабочем состоянии в некоторых учебных заведениях, но не имеет перспектив развития или полностью снята с производства, например, диапроекторы, кинопроекторы, кинокамеры и т.п.

*Акустическая система* - широкополосная звуковоспроизводящая система средней и большой мощности (10-100 Вт и более); содержит не менее двух громкоговорителей для передачи отдельно низких и высоких частот. Громкоговорители монтируются в акустических (звуковых) колонках, устройство и размеры которых существенно влияют на формирование звукового поля.

*Антенна телевизионная коллективная* - служит для настройки телевизоров, видеомагнитофонов на нужную длину волны и приема телевизионных передач.

*Видеодвойка* - см. моноблок.

*Видеокамера* - электронное устройство для видеосъемки. Преобразует оптическое изображение и звуковую информацию в электромагнитный сигнал для его последующей передачи на расстояние или записи на видеокассету или видеодиск. Различают профессиональные, специальные (прикладные) и любительские (бытовые) видеокамеры; а по снимаемым объектам — для макрообъектов или микрообъектов (например, изображений с микроскопа).

*Видеомагнитофон кассетный* - аппаратура для магнитной записи и воспроизведения движущихся изображений и сопровождающего их звука. Современные видеомагнитофоны позволяют осуществлять перезапись звукового сопровождения к созданному видеофильму. Старое звуковое сопровождение при такой перезаписи исчезает. Видеомагнитофон, в отличие от видеоплеера, позволяет принимать и записывать телевизионные передачи без подключения телевизора, непосредственно от антенны. Видеомагнитофон позволяет при просмотре телевизионной передачи на одном канале одновременно записывать передачу по другому каналу.

*Видеомикшер* - микшерный пульт для озвучивания и монтажа видеопрограмм, видеофильмов, с помощью такого пульта можно управлять сигналами от нескольких десятков источников, применять различные звуковые и видеоэффекты, не терять качество звука и изображения при обработке. Используется для профессиональных работ.

**Видеоплеер** - первоначальные модели предназначались только для воспроизведения видеозаписей на магнитной ленте или лазерных дисках (видеопроигрыватель), но последние модели позволяют осуществлять видеозапись на магнитной ленте при поступлении видеосигнала от телевизора, видеомагнитофона или другого видеоплеера (так называемый пишущий видеоплеер). Для видеоплеера лазерных дисков такая возможность отсутствует. В настоящий момент видеоплееры для воспроизведения изображения с кассет практически вытеснены с рынка видеомагнитофонами, которые позволяют непосредственно воспринимать сигнал, поданный на телевизионную антенну, без подключения через телевизор. Тенденцию к широкому распространению на рынке техники получает DVD-технология и наибольшие перспективы за видеопроигрывателями DVD-дисков. - инивении и инивении и коллективный кольки соглавля соглавля соглавля соглавля соглавля соглавля соглавля соглавля соглавля соглавля соглавля соглавля соглавля соглавля соглавля соглавля соглавля соглавля соглавля согла

*Видеопроектор* - устройство для проекции видеоизображений на большой экран. При использовании видеопроектора вы получаете возможность смотреть видеофильмы, телевизионные программы (записанные в

видеосистемах PAL\SEKAM\NTSC). Современные видеопроекторы имеют высокую яркость изображения, настройку на экран 1-8 метров, цветовую палитру 16.7 млн. оттенков, встроенные акустические колонки.

*Графопроектор (оверхед-проектор)* - устройство для проецирования на экран изображений с прозрачных пленок или, при использовании вместе с LCD-панелью, компьютерных изображений. Возможности компьютеров неоценимы и при подготовке материалов на прозрачных пленках: использование баз данных изображений, применение графических редакторов, программ презентационной графики, печать на пленку с помощью лазерного принтера и др.; все это значительно повышает качество подготовленных учителем материалов. Программы презентационной графики получили в настоящее время повсеместное распространение, и умение их использовать во многом повышает шансы выпускников на трудоустройство. Более перспективным, однако, при работе с компьютером можно считать мультимедийный проектор, его возможности значительно шире.

*Источник бесперебойного питания* - служит для поддержки работы компьютера при полном отключении сети или перепадах напряжения. При аварийном отключении компьютера возможна невосполнимая потеря данных, выход из строя отдельных устройств и др.; источник бесперебойного питания избавляет вас от подобных потерь. Совершенно необходимо использовать такой источник вместе с сервером (см. далее). Существует множество модификаций источников. Они отличаются временем поддержки работы компьютера, суммарной мощностью компьютеров, которую можно подключить к источнику. Естественно, чем эти параметры выше, тем дороже источник.

*Камкордер* - современная видеокамера, имеющая встроенный видеомагнитофон (САМега+recorder).

*Компьютер (персональный компьютер)* - устройство для ввода, хранения, обработки и передачи информации. Конфигурация компьютеров достаточно разнообразна. Под конфигурацией персонального компьютера обычно понимают возможность работать с определенным набором устройств. Жесткие требования к конфигурации компьютера предъявляют современные программные продукты, причем, эти требования постоянно растут с точки зрения состава устройств, объемов памяти всех видов, быстродействия процессора, скорости передачи данных между устройствами и др. параметрам. Срок «морального» старения компьютеров очень короткий - около двух-трех лет, чтобы максимально удлинить этот срок, нужно приобретать компьютеры не по критерию «подешевле», а «на вырост» с возможностью модернизации и расширения состава устройств (эту возможность называют upgrade). Если ориентироваться на самые современные модели, которые функционируют сейчас, то через год-два, эти модели будут уже на грани «морального» старения. Обязательно соответствие компьютера мультимедийному стандарту. неосними и при подтого материало на програмных понисхов, инспектенной при подточник понисхов, инспекте (и понис и пресведенный при понисков совере и постольно понис и при нес это значительно постольно постольно совере и

*Магнитофон кассетный* - аппарат для магнитной записи и воспроизведения звука на магнитофонную кассету. Для удобства обработки и монтажа кассет более удобным является магнитофон двухкассетный, где в один привод устанавливается кассета-источник, а в другой - кассета-приемник. В

двухкассетном магнитофоне обычно предусмотрен режим ускоренной перезаписи, что экономит время при размножении аудиозаписей.

*Микрофон* - прибор для преобразования звуковых колебаний в электрические. В школе нужна система микрофонов: микрофоны для залов, микрофоны для работы с компьютером, если будет предусмотрен режим речевого диалога (в программах коррекции произношения, обучения языкам и др.).

*Микшерный пульт* - пульт, на котором можно проводить управление сигналами двух и более источников, смешивать сигналы, одновременно подавать, на аппарат записи (например, записи голоса и музыки).

*Модем* - устройство для передачи данных между компьютерами через телефонную сеть. При приеме данных преобразует аналоговый сигнал в цифровой, а при передаче данных — цифровую информацию в аналоговую (электромагнитные колебания), которую можно передавать по линиям связи. Обычно модем дополняют функцией и факса для приема и пересылки документов в графическом виде.

*Моноблок* - совмещение в одном корпусе двух устройств телевизора и видеоплеера (или видеомагнитофона). Используется достаточно редко из-за меньшей мобильности.

*Музыкальный центр* - звукотехнический комплекс, объединяющий в себе магнитофон, аппаратуру воспроизведения дисков (CD-дисков, DVDдисков), радиоприемник (тюнер), усилитель мощности, акустическую систему. Иногда в состав аппаратуры музыкального центра входит аппарат лазерной записи дисков.

*Мультидисковый проигрыватель* - аппарат для воспроизведения лазерных аудио- и видеодисков.

*Мультимедийный проектор* - устройство для проекции видеоизображений на большой экран, напрямую подключаемое к компьютеру или источнику видеосигнала (видеомагнитофону, видеокамере и др.) вместо компьютерного монитора (монитор компьютера подключается к выходу проектора) или телевизора. Мультимедийный проектор включает в себя все функции видеопроектора, но кроме них работает с различными компьютерными системами (IBM РС, МАС). Многие модели имеют функции автоматического масштабирования и фокусировки, коррекции изображения, снабжены системой стереозвучания, обладают достаточной яркостью, чтобы работать в помещении без затемнения. др.). Мыкшерный луаьт – пуньт, на котором можно проводить управление с сигнилалами лаух и более источники соничиси сигники сигники соничиси (должно). Несколько и сигнико с посветник посветник преобразует аналоговый <sup>2</sup>ен

*Наушники (телефоны)* - аппарат для индивидуального прослушивания звукозаписи. Используются в комплекте с магнитофонами, видеомагнитофонами, компьютерами, проигрывателями и др. в том случае, когда прослушиваемая запись не должна мешать другим.

*Оборудование для лингафонной лаборатории* - комплект оборудования, предназначенный для использования в кабинетах иностранного языка или родного языка, позволяющий организовать индивидуальную, групповую или фронтальную работу. Оборудование обеспечивает разговор двух учащихся между собой или работу группы; контроль учителем или инструктирование

каждого ученика, группы, класса; прослушивание звукозаписей и др. В комплект входят проигрыватели и магнитофоны, наушники и пульт управления системой, позволяющий организовывать работу в классе группой, индивидуально, попарно. В настоящее время такая система не имеет перспектив развития. Вместо лингафонной системы более перспективным является использование компьютеров с мультимедийными программами обучения языкам, видеомагнитофонов с видеопроекторами для демонстрации фильмов или их фрагментов на изучаемых языках и магнитофонов для работы с аудио информацией и проверкой знаний.

*Проигрыватель звукозаписей (плеер)* - аппарат для воспроизведения звукозаписей, сделанных на другой аппаратуре. Наиболее распространенными в настоящее время являются плеер для прослушивания магнитофонных кассет, CD-плеер, широкое развитие в перспективе за DVD-плеером.

*Принтер* - устройство для вывода на бумагу, специальную прозрачную пленку или фотобумагу текстовой, графической информации компьютера или фотографий. Наилучшее качество печати имеют лазерные принтеры, но они более дорогие, чем все другие модели. Очень неплохое качество печати, близкое к лазерному, у светодиодных принтеров (LED-принтеров), а цена почти в два раза меньше, чем у лазерных, но и срок службы короче. Еще более дешевы струйные принтеры, но качество их печати напрямую зависит от качества бумаги, очень малый ресурс чернил, низкая скорость печати. Самые дешевые - матричные принтеры. Но их недостатки очень существенны: это самые шумные принтеры, поскольку изображение формируется при ударе иголок принтера по красящей ленте. По этим причинам матричные принтеры постепенно выходят из употребления. Качество печати зависит от числа иголок, но, как, правило, не очень высокое, скорость печати тоже невелика. Различают также цветную и монохромную (черно-белую) печать. Существует еще ряд технологий осуществления печати. При использовании специальной бумаги возможна печать рисунков или текстов с последующим переводом последних на ткань, например, футболку. САРАТОВСКИЙ ГОСУДАРСТВЕННЫЙ УНИВЕРСИТЕТ ИМЕНИ Н. Г. ЧЕРНЫШЕВСКОГО

**Радиоузел** - комплект аппаратуры для организации школьных радиопередач. При радиофикации школы звуковые колонки размешаются так чтобы не нарушить качества звучания во всех помещениях школы. Работа над радиопередачам стимулирует развитие творческого потенциала обучающихся.

*Сервер (файл-сервер)* - компьютер с повышенными функциональными возможностями, используется в качестве администратора сети.

*Сетевой фильтр* - устройство для стабилизации (в основном, сглаживания скачков) напряжения в электрической сети. Необходимо для подключения к сети техники, чувствительной к перепадам напряжения.

*Сеть локальная* - соединение нескольких компьютеров (возможно до нескольких десятков) для свободного обмена данными и программами, совместного использования выходных устройств (например, принтера) и накопителей, понижения требований к отдельным компьютерам сети. Различают сети без выделенного сервера и с выделенным сервером. Для соединения компьютеров в сеть необходимы в каждом специальные сетевые карты. Возможны разные конфигурации сети,

*Сканер* - устройство для ввода в компьютер видеоизображений. Сканеры могут быть ручные, это самый дешевый вид сканера, но и самый неудобный (малая ширина сканирования, обычно 10 см, требуется особая сноровка); рулонные, обеспечивают большую точность, чем ручные, но можно сканировать только отдельные листы; планшетные, сканируемые листы кладутся как в копировальный аппарат, один из самых распространенных видов сканера; слайд-сканер - служит специально для ввода изображений с фотонегативов и слайдов в компьютер; проекционный сканер предназначен для ввода трехмерных изображений и др. виды сканеров. Сканеры различают цветные, полутоновые и черно-белые.

*Слайд-проектор* - оптическое устройство для воспроизведения на большом экране увеличенных изображений с пленочных носителей диапозитивов (слайдов). Различают слайд-проекторы с различной степенью автоматизации смены кадров (автоматическая смена, полуавтоматическая, ручная), конструкционными особенностями и величиной бокса для автоматической подачи диапозитивов (например, диапозитивы могут подаваться, последовательно до исчерпания бокса, а могут подаваться циклически при кольцевой форме бокса). В настоящее время, практически прекращено использование диафильмов (прекращен выпуск самих диафильмов и носителей для их создания), поэтому эта функция проектора нами сейчас не рассматривается. Серии слайдов можно объединить в цельное произведение фильм - при использовании компьютера. Диапозитивы сканируют слайдсканером и переносят в память компьютера, затем с использованием программ презентационной графики их снабжают текстом, располагают в удобной учителю форме и записывают на любой носитель (дискету, магнитную ленту, жесткий диск и др.) для длительного хранения и использования. скинорона, только отделиные листь сигии, илишенные сигии, или подавления сигии (ведения сигии) и подавления сигии и подавления сигии и подавления сигии и подавления сигии и подавления сигии и подавления и больно и сайдов

*Телевизор цветного изображения* - аппаратура для воспроизведения телевизионной передачи; или видеозаписи.

*Фотолаборатория* - современная лаборатория; представляет собой комплект из цифровой фотокамеры, компьютера и принтера для печати на фотобумагу. Такой комплект наиболее перспективен, не требует специальных навыков по проявке и печати пленок, кадры можно корректировать, стирать, хранить на специальных носителях - цифровых фотоальбомах, печатать многократно без потерь качества.

*Цифровой фотоаппарат (цифровая видеокамера)* - предназначен для ввода фотоизображения или видеоизображения с натуры во внутреннюю память или на магнитные диски. Можно сразу просмотреть полученное изображение на встроенном мониторе, легко перенести его в компьютер и сохранить, распечатать кадры с помощью принтера. Одно из наиболее перспективных технических средств. Возможна запись звукового сопровождения даже для фотокамер. Некоторые модели цифровых фотокамер позволяют снимать небольшие видеоролики.

*Штатив* - опора, обычно трехногая, с регулируемой высотой для

видеокамеры или цифрового фотоаппарата.

*Экран* - предназначен для показа видеоизображения. Правильный выбор размера и типа экрана, места его размещения не такая простая задача. Выбор экрана зависит от проектора, который предполагается использовать вместе с ним. Экран должен быть виден всем зрителям и не искажать изображение. Экраны могут быть стационарно расположенные и переносные.

#### *Носители информации:*

Лента магнитная в кассетах для кассетных магнитофонов. Видеокассеты для видеомагнитофонов, видеоплееров, моноблоков. CD-диски для хранения аудио и видеозаписей, для видеозаписи. DVD-диски для хранения аудио и видеозаписей.

Дискеты для компьютера, цифровой камеры.

#### *Аксессуары:*

Блок для хранения аудиокассет.

Блок для хранения видеокассет.

Блок для хранения дискет.

Блок для хранения CD-дисков.

Блок для хранения DVD-дисков.

Пульты дистанционного управления для телевизора, видеомагнитофона, видеоплеера, проекторов.

Набор инструментов.

Наборы для чистки.

Комплект чистящих дискет и кассет.

Лазерные указки.

#### **КЛАССИФИКАЦИИ ЭЛЕКТРОННЫХ СРЕДСТВ ОБУЧЕНИЯ**

Если подойти к классификации электронных средств по признаку подготовки или демонстрации информации, то можно выделить три группы.

*1. Устройства только для предъявления уже готовых данных.* Для видеоинформации к таким устройствам следует отнести телевизоры, видеоплееры для CD или DVD дисков, слайд проекторы оверхед или графопроекторы. Для аудиоматериалов - это проигрыватели (аудио плееры) аудио CD или DVD дисков или магнитофонных кассет. Носители информации:<br>
Лента магнитная в кассетнах дая кассетнах магнитофонов.<br>
Видеоканский для хранения аудио и видеозаписей, для видеозапис<br/>и $DVD$ диски для хранения аудио и видеохаписей.<br>
Лисекты для компьютера, инф

*2. Устройства только для подготовки данных.* К ним можно отнести: фотоаппараты и цифровые фотокамеры, аналоговые и цифровые видеокамеры, звукозаписывающую аппаратуру.

*3. Устройства, позволяющие и подготовить, и продемонстрировать уже имеющиеся материалы.* Это, безусловно, компьютер, который выполняет практически все функции; видеомагнитофон, музыкальный центр, двухкассетный магнитофон.

По возможности работы с видео- и аудиоматериалами электронные средства подразделяют на следующие группы.

*Аудиотехника:* звукозаписывающие и звуковоспроизводящие устройства, например, кассетные магнитофоны, музыкальные центры, акустические системы, пульты аудио микширования, радиоузлы и другие.

*Видеотехника,* которая в свою очередь подразделяется на две группы устройств:

• для статических объектов (например, слайд-проектор, оверхед-проектор без жидкокристаллической панели, фотоаппараты и цифровые фотокамеры и т.п.),

• для динамических объектов, которые практически всегда имеют возможность совмещения предъявления видео информации и аудио сопровождения (например, видеомагнитофоны и видеокамеры, телевизоры, компьютеры, видеомикшеры и т.п.).

#### **АУДИОТЕХНИКА И МУЗЫКАЛЬНЫЕ ЭЛЕКТРОННЫЕ ИНСТРУМЕНТЫ НА УРОКАХ МУЗЫКИ И ВО ВНЕКЛАССНОЙ РАБОТЕ**

Среди ЭСО аудиотехника и музыкальные электронные инструменты (как правило, синтезатор) – наиболее доступный вид хранения учебной информации. Аудиотехника и музыкальные электронные инструменты в целом составляют *необходимый комплекс аппаратуры* для проведения уроков музыки и внеклассных мероприятий на качественно высоком уровне, предъявляемым государственным заказом к школе.

Современная аппаратура для записи, воспроизведения и преобразования (добавления различных эффектов, наложений одного музыкального фона на другой и др.) достаточно проста в обращении. Большинство школ страны радиофицировано, имеют радиоузлы со звукозаписывающими устройствами. Это позволяет принимать, записывать и перемонтировать нужные школе радиопередачи или же транслировать в масштабах школы наиболее интересные выступления школьников. Это могут быть не только высказывания ребят, но и вокальное исполнение наиболее одаренными обучающимися или же инструментальное исполнение школьниками музыкальных произведений (как известных композиторов, так и своих собственных произведений и т.п.). без жидкокристаллической папели, фотоаппараты и инфровые фотокамеры и г.л.)<br>
• для динамических объектов, которые практически велед инфровации и думно<br>
сопровожления (например, видеоматинтофоны и зналежамеры, телевиторы,

Большой педагогический эффект несут в себе музыкальнообразовательные радиопередачи, используемые на уроках музыки и во внеклассной работе. Учебные радиопередачи, в отличие от научнопознавательных, рассчитаны на обучающихся определенного класса и соответствуют программе данного года обучения. Это не означает, что они полностью повторяют материал программы. В подобных радиопередачах стремятся шире и разнообразнее использовать возможности радио для целей обучения. Так, в радиопередачах звучит выразительное слово актера, включены материалы, отражающие последние достижения культуры и искусства.

В зависимости от типа урока, его дидактической цели и содержания радиопередачу используют в качестве:

- *исходного момента для усвоения новых знаний*. В этом случае звуковой материал должен вызвать интерес к предстоящему изучению, создать яркий образ, подготовить обучающихся к активному восприятию нового материала;

#### - *звуковой иллюстрации при объяснении нового материала*;

- *материал для упражнений* при развитии устной речи и вокального исполнения обучающихся, по обогащению их словаря, воспитанию выразительности и эмоциональности исполнения. Слушание радиорассказов в первоклассном исполнении всегда оставляет яркое впечатление и отражается на содержании творческих работ обучающихся, на их стиле.

Музыкальная аппаратура необходима учителю музыки для организации практически всех видов деятельности детей на уроках: для *слушания*, для *разучивания и исполнения* вокальных и инструментальных произведений, для *творческой деятельности* обучающихся. Остановимся на этом более подробно.

Современный кабинет музыки (кабинет искусства) должен быть оснащен следующими ЭСО: стационарно установленный мультидисковый проигрыватель или музыкальный центр с акустическими колонками, компьютер для хранения и обработки видео и аудио информации. Можно мобильно поставить кассетный магнитофон с микрофоном для записи голосов, слайд-сканер, видеомагнитофон и видеопроектор, видеокамеру, экран. Можно использовать компьютер для развития творческих способностей детей при работе с музыкальным редактором, фоторедактором и другим программным обеспечением.

В настоящее время существует огромный фонд специальных *записей, дисков* для школы. Они образовали специальные *фонохрестоматии* – наборы дисков, составленных по программам предметов «Музыка», «Мировая художественная культура (МХК)». Фонохрестоматия может применяться для разнообразных дидактических целей. Обычно учитель музыки использует звукозапись для *слушания музыки* (в качестве иллюстрации к своему объяснению или для знакомства с музыкальным произведением). Практика школы убеждает, что неумелое «живое» исполнение учителем достаточно сложных в техническом отношении музыкальных произведений лишает детей эстетической радости, притупляет интерес к данному произведению, тогда как качественная запись игры профессионального музыканта-исполнителя позволяет постичь тонкости музыкального языка, повышает точность информации, многое дает уму и сердцу школьника, формирует интерес к изучаемому предмету или музыкальному явлению. использовать абминической гособителе и по оботание поливении и словани, постигнанный предского испольно и словании и слования и предского использовать для предского использовать и на сесни слования и предского использова

В фонохрестоматии представлены не только музыкальные фрагменты, но и литературные фрагменты. Так, например, отметим, что фольклорный материал (III класс, программа Д.Б. Кабалевского) изучается более продуктивно с использованием фонохрестоматии, в которой своеобразие сказок, былин в исполнении больших мастеров слова или народных сказительниц предстает перед детьми во всей своей непередаваемой красоте. При этом школьники лучше усваивают особенности народного языка, фольклорных интонаций,

сюжета произведений фольклора, легче схватывают произношение незнакомых слов.

Звуковое пособие – фонохрестоматию – целесообразно применять, если оно подготовлено вступительным словом учителя, беседой или вопросами. Во время же прослушивания учитель музыки следит за эмоциональной стороной восприятия, за выражением лиц обучающихся, старается выявить впечатление от музыки или чтения и в обобщающем слове подводит итоги урока. Хорошее качество звука на уроке музыки многократно усиливает восприятие материала всего урока.

Однако нельзя перегружать урок музыки излишним звучанием: 3-5 мин. – лучшее время для применения непрерывного звучания; 20-25 мин. – общая продолжительность звучания музыкального материала на уроке музыки.

Достаточно широки возможности использования музыкальной аппаратуры для организации такого вида деятельности обучающихся, как *разучивание и исполнение* вокальных и инструментальных произведений. В связи с этим отметим диски с записями песен в режиме *караоке*, когда сначала представлен образцовый оригинал исполнения какой-либо песни, затем дается вариант музыкального сопровождения с проигрыванием основной мелодии (некоторые песни даны в исполнении на разных инструментах; двухголосные песни представлены так, что первый и второй голоса могут прослушать каждый свою партию; часть песен записана с комментариями к разучиванию), а потом представлен вариант музыкального сопровождения без звучания мелодии. Данное средство значительно облегчает работу учителя по разучиванию песен, давая ему возможность полностью сосредоточиться на детях (в полной мере использовать дирижерский жест, мимикой, пантомимикой сфокусировать внимание учащихся на отдельных нюансах исполнения и т.д.). Кроме того, режим караоке позволяет сверить собственное исполнение обучающихся с образцовым оригиналом. от муники или чтенния и в обобщенным и добиценном сопологии и тогочну просив. Хорошес дримкально с длинализм друсси и длинализм друники закитель длинализм дримкального материализм издивших и длинализм дримкального матери

Данный режим может использоваться учителем музыки и для работы с одаренными детьми, которые занимаются игрой на каком-либо музыкальном инструменте и способных «вживую» исполнять музыкальные произведения с оркестровым сопровождением в режиме караоке.

Широкие педагогические возможности открывает перед учителем музыки режим записи речи обучающихся, их вокального и инструментального исполнения. При повторном прослушивании учитель совместно с обучающимся может проанализировать допущенные учеников ошибки, скорректировать и устранить их.

И, наконец, организация учителем музыки *творческой деятельности* детей, да и своей собственной музыкально-педагогической творческой деятельности также трудно представима без использования современной музыкальной аппаратуры, которая предоставляет широкие возможности в контексте данной работы. Отметим лишь отдельные, наиболее важные с нашей точки зрения аспекты, которые помогают учителю музыки с помощью ЭСО создать творческую атмосферу урока, максимально пробудить фантазию и воображение детей, организовать на уроке «Творческую мастерскую» («Я –

композитор», «Я – дирижер», «Я рисую музыку» и др.):

- создание на уроках музыки оптимального по громкости стерео-квадро звучания (с помощью специальной аппаратуры: усилители, микрофоны, эквалайзеры, 4 колонки);

- использование профессиональных аудиоэффектов, придающих звучанию объемность, прозрачность и т.п. (с помощью ревербераторов);

- использование возможностей музыкального электронного инструмента синтезатора (большое количество голосов различных музыкальных инструментов, различных стилей музыкального сопровождения, возможность моментального транспонирования, изменения темпа, всевозможного комбинирования звучания, использование встроенных музыкальных фрагментов, использование «памяти», использование звуковых эффектов (например, лай собаки, скрип двери, гул вертолета, шум водопада, выстрелов и др.) и др.);

- использование непрерывных композиций с наложением одного музыкального фона на другой (с помощью микшерного пульта);

- использование лингафонного оборудования для индивидуальной творческой работы обучающихся (сочинение и игра на детских электронных музыкальных инструментах);

- использование пульта управления, расположенного на столе учителя, который позволяет учителю музыки включать ученические места для определенных видов работ, и обеспечивает систематический контроль за индивидуальной работой обучающихся путем подключения к любому рабочему месту (в классе можно проводить следующие виды творческих работ: обучающиеся слушают через головные телефоны задания учителя, музыку; обучающиеся выполняют творческие вокальные или инструментальные задания; учитель контролирует их работу, по желанию записывает пение или игру любого ребенка и воспроизводит ее только ему или всему классу через индивидуальные головные телефоны или громкоговоритель; учитель имеет возможность дать задание и беседовать с одним ребенком, не мешая остальным; учитель может попарно соединять обучающихся для работы в ансамбле). - использование тольно использование сливенных музыкального электронного использования (большое количество городождения, вузыкального сопробледия, подхолого такие и смоль должнения с именной момбитания и смоль должнения

Во внеклассной воспитательной художественно-эстетической работе музыкальная аппаратура также необходима. С помощью нее праздники, мероприятия, конкурсы, фестивали и т.п. делаются красочными, зрелищными, яркими, звучными, а значит – запоминающимися. Как правило, такие мероприятия проводятся в больших помещениях (актовых залах, спортивных залах), требующих дополнительной громкости, а также устранения различных акустических дефектов. Эти проблемы решаются с помощью ЭСО.

В актовом зале размещаются акустические колонки большой мощности, большой экран (диагональ 8 — 14 м), мультимедийный проектор большой мощности с возможностью демонстрации изображений с DVD-дисков, CDдисков, видеокассет, компьютерных программ. Мобильно устанавливают аудиотехнику. Мобильно подключаются видеопроигрыватели для разных носителей информации или компьютер. При помощи проектора изображение демонстрируется на большом экране. Если предполагается проведение дискотек, то состав техники должен быть расширен. Акустических колонок должен использоваться набор, дополнительно нужен микшерный пульт, микрофоны, усилитель, светомузыкальная установка и т.п. Можно использовать установку окружающего звучания.

### **СОВРЕМЕННАЯ ВИДЕОАППАРАТУРА НА УРОКАХ МУЗЫКИ**

Среди ЭСО видеоаппаратура позволяет учителю музыки наиболее полно и глубоко донести необходимую учебную информацию до обучающихся, так как воздействует сразу и на слуховое и на зрительное восприятие детей.

#### **Учебное кино, телевидение, видеозапись**

Определение границ применения кино, телевидения и видеозаписи таит в себе опасность совершения ошибок. Ошибка неправомерного расширения возможностей использования этих средств обучения в учебном процессе может быть проиллюстрирована словами одного из персонажей фильма «Москва слезам не верит»: «Скоро ничего не будет. Будет сплошное телевидение». Жизнь показала, что сохранились и книги, и театр, и кино. И что самое главное — непосредственный информационный контакт учителя и обучающихся.

С другой стороны, возможна ошибка необоснованного сужения дидактических функций экранно-звуковых средств обучения. Это происходит в том случае, когда кино- или видеофильм, телевизионная передача рассматриваются только в качестве разновидности наглядного пособия, обладающего возможностью динамического представления изучаемого материала. Безусловно, это так. Но кроме этого есть еще один аспект: в дидактических материалах, предъявляемых учащимся с помощью кинопроектора, видеомагнитофона и телевизора, конкретные задачи обучения решаются не только силами техники, но и помощью изобразительных средств, присущих тому или иному виду искусства. Поэтому экранное учебное пособие приобретает хорошо видимые черты произведения искусства. СОВРЕМЕННАЯ ВИДЕСОАШПАРАТУРА НА УРОКАХ МУЗЫКИ Среди ЭСО видеоашпаратура позволяет учителю музыки наиболее от пубоко довести необходимую учебную информацию до обучающихся, так как воздействует сразу и на слуховое и на зри

Следует помнить, что ни кинофильм, ни видеозапись, ни телевидение не могут создать длительных и прочных мотивов учения, равно как не могут заменить других средств наглядности.

#### **Возможности использования видеозаписи в учебном процессе**

Способность видеозаписи устанавливать и наглядно раскрывать внутренние и внешние связи изучаемого объекта, факта, явления с окружающей действительностью, с прошлым и будущим, представлять материал для сравнения, сопоставления, анализа и синтеза, выделять главное в объекте и убедительно показывать детали — все это делает видеозапись незаменимым средством обучения. Достоинством использования видеотехники, бесспорно, является возможность предварительного просмотра экранного материала учителем, включение видеозаписи в урок на том этапе, на котором учитель

считает это наиболее целесообразным.

Использование видеозаписи в качестве эпиграфа, задающего эмоциональный тон уроку. В данном случае учебная видеозапись служит для мотивации обучения. Материал для такой записи можно подбирать из телепередач, научно-популярных и художественных кинофильмов и использовать для подготовки сюжета эпиграфа.

Использование видеозаписи при объяснении и закреплении учебного материала. При объяснении необходимо направить восприятие учащихся способом постановки цели просмотра. Для этого можно предварительно составить вопросы к видеозаписи и дать их перед просмотром. После окончания просмотра видеозаписи нужна небольшая пауза для снятия напряжения обучающихся. Затем лучше задать несколько вопросов типа «Что вам понравилось (запомнилось)? Какие факты удивили (заинтересовали)?» и т.п. И потом переходить к непосредственной работе над материалом.

Работа над материалом видеозаписи может осуществляться разными способами.

Возможно проведение беседы по содержанию записи по вопросам, заданным на этапе установки. В ходе беседы важно обратить внимание на выделении главного, нового, интересного. Можно остановиться на рассмотрении отдельных деталей и характеристик процесса. В классах младшей и средней школы возможен пересказ передачи и ответы на дополнительные вопросы со стороны учителя и одноклассников. В классах среднего и старшего звена предложить обучающимся определить, какими опытами, экспериментами, фрагментами текста можно подтвердить основное содержание видеозаписи. В старших классах можно попросить обучающихся дать устную рецензию или развернутый отзыв о показанной записи, при этом обязательно указать адресат рецензии. Используя стоп кадр, можно задавать вопросы во время просмотра видеозаписи. Испоньснование видеолиние и трафисистии и закрепния и человитель и собитель подавить воспитание и данности и данности и данности и данности в мислование и данности выпросмые на интересновании и данности в подавитель пода

Самостоятельная работа обучающихся после просмотра может включать составление к показанной видеозаписи вопросов, таблицы, схемы, диаграммы, чертежа, сжатого или развернутого плана, изложения по содержанию. Можно организовать работу обучающихся с учебником следующим образом: сопоставить содержание учебной видеозаписи с материалом статьи, учебника, показать чем видеозапись дополнила учебник (статья поможет обобщить содержание фильма, фильм понять содержание статьи); проиллюстрировать фрагментами видеозаписи каждый (или отдельный) абзац учебника. В качестве самостоятельной работы можно предложить обучающимся выявить, какие новые факты показаны на экране, или высказать новую точку зрения на материал видеозаписи.

После завершения просмотра учитель может сам взять на себя задачу обобщения и углубления увиденного, акцентируя внимание на главном, существенном. При выявлении непонятных моментов необходимо их разъяснение и уточнение, а также повторная демонстрация фрагмента видеозаписи. Методика включения иллюстрированной учебной видеозаписи в урок особых осложнений обычно не вызывает. Для этого можно использовать

разнообразные фрагменты и целостные видеозаписи, и что немаловажно, записать объекты и эксперименты, которые нельзя воспроизвести более простым способом. Предварительный просмотр записи, а затем и практика снимают трудности синхронного сопровождения показа словом учителя.

Наиболее распространенная ошибка — стремление повторить описание объекта в своем изложении, хотя изображение только что видел весь класс. Лекция, записанная на видеомагнитофон, может быть глубже и нагляднее слова учителя. Можно предложить обучающимся два варианта 5-7 минутной лекции, а затем провести обсуждение, которое позволит сопоставить аргументацию, выделить главное и т.д. На лекции не должно быть демонстратора, «говорящей головы», не нужны готовые графики, схемы, формулы, поскольку сам процесс вывода нагляднее проводить на доске: учит не формула, а процесс вывода ее.

В зависимости от назначения видеофильма и его места в учебновоспитательном процессе выпускаются полностью звуковые или звуковые без пояснений видеофильмы.

Полностью звуковые фильмы используют все выразительные средства кинематографа для наиболее полного и впечатляющего раскрытия содержания. Помимо музыки, прямой речи и, где уместно, шумов, в них широко используют дикторский пояснительный текст.

Звуковые фильмы без пояснений содержат только музыку и прямую речь действующих лиц. В этих видеофильмах нет надписей и пояснений диктора. Они рассчитаны на просмотр на уроке с пояснениями учителя или на самостоятельное восприятие (если материал фильма прост и доступен).

Учитель музыки заранее планирует применение видеофильмов на предстоящую четверть учебного года или полугодие. Подбирают фильмы в зависимости от цели и содержания урока (занятия). Успешность урока в значительной степени зависит от тщательности подготовки. Она складывается из трех моментов: отбора видеоматериала, методической и технической подготовки.

*Отбор видеоматериала.* Выбирая видеофильм, рассматривают его содержание с точки зрения соответствия программе, цели и содержанию урока, уровню знаний и возрастным особенностям обучающихся. Сопоставляют общее число часов, отводимых на изучение темы, с типом и назначением видеофильма. Учитель определяет способ наиболее эффективного применения его на уроке музыки или МХК. Редко видеофильмы полностью соответствуют изучаемому материалу; поэтому учитель продумывает степень допустимого в фильме отклонения от программы. Если в фильме имеется материал, выходящий за рамки программы, то учитель опускает его, показывая только нужные куски фильма. Лектия, занисшив на выроматии портом и и и должнической длинных на выроматии и должно предледать длинные и должно предледать длинный выдет и последовкий выдели по длинный выдели по длинный выдели по последовкий было длин

Учитель использует на уроке видеофильм, если он эффективнее других дидактических средств. Нельзя подменять фильмом средства, лучше доносящие до сознания обучающихся материал урока. Например, фильм не может заменить «живое» исполнение песен. В ряде случаев настенные таблицы, диапозитивы, диафильмы и другие средства на уроке музыки эффективнее видеофильмов. Только учитывая сильные стороны каждого наглядного

средства, и разумно сочетая их с «живым» словом учителя, «живым» вокальным и инструментальным исполнением музыки и другими дидактическими средствами, учитель может достичь максимального эффекта.

Обычно видеофильмы перегружены информацией. В таком случае скорость сообщения этой информации превышает возможность обучающихся ее усваивать. Следует также избегать фильмов, страдающих многотемностью. Обилие материала не только не дает возможности его усвоить, но и ухудшает качество усвоения даже части запомнившегося познавательного материала. Поэтому, отбирая видеофильм для урока, учитель ограничивает демонстрирование одним или двумя короткими фрагментами или эпизодами.

К изобразительной стороне видеофильма предъявляются также определенные требования. Композиционно кадр строится просто, с соблюдением правильного выделения главного, что надо усвоить, без лишних отвлекающих внимание деталей. Не менее важно проследить, как взаимодействуют музыкальный материал, дикторский текст и изображение, не подменяется ли словом то, что должно музыкально звучать. Пояснения диктора должны быть сведены до разумного минимума и оставлено место для пояснений учителя.

Просмотр фильма - следующий этап подготовки. При первом просмотре продумывается вопрос об исключении эпизодов, не нужных по теме урока. Учитель намечает задания или вопросы, которые следует поставить перед демонстрированием видеофильма, характер вступительной беседы.

В целостном фильме отбирается только нужная для данного урока часть фильма. Одновременно учитель замечает, что нужно использовать на других уроках по данной или другой теме. Лучший результат приносит использование на уроке фрагментов, киноконцовок и урочных одночастевых фильмов. Максимальная продолжительность демонстрирования одной части - 10-11 мин. Часто встречаются неполные части, приближающиеся к фрагменту, показываемые за 7-8 мин, что удобнее. Таким образом, уже первый просмотр фильма позволяет его проанализировать и предварительно наметить основные методические приемы его применения. Обиние материали на голько не деат позионания под измоливленно по условите, по и ухудшае - Поэтому, того условия и дажни на дажно воспользовании и для удель постольно с для и для под именно с или для под использования с

*Методическая подготовка* начинается с разработки краткого плана урока, в котором намечаются содержание и методика занятий, указываются действия в классе учителя и обучающихся. Форма плана обычная: тема урока; цель урока; ход и содержание; методы обучения; оборудование урока; задание на дом.

Цель урока не указывается, если она ясна из темы. Методы проведения занятия обычно называют попутно с содержанием, которое подразделяется на вступительное слово и изложение материала урока. Одновременно формулируются вопросы, предлагаемые обучающимся перед просмотром и по ходу фильма. Намечают другие наглядные средства, обычно конкретизирующие отдельные положения фильма, предусматривают место, время и последовательность их демонстрирования на уроке. Важно в плане указать, как наглядные средства комбинируются с самостоятельной работой обучающихся.

Фильм следует просмотреть 2-3 раза. Чтобы найти наиболее удачное место фильма на уроке, учитель решает, насколько его содержание соответствует изучаемому материалу. В начале урока фильм показывают, когда он не полностью совпадает с материалом урока, но заинтересовывает обучающихся. При полном соответствии фильм включают в рассказ учителя. Если же в нем имеется материал, отклоняющийся от содержания урока, но который невозможно исключить, фильм демонстрируют в заключение урока, при закреплении материала.

Работа над удалением второстепенного материала целостного фильма обычно проводится при вторичном просмотре. Часто учитель решает начать демонстрирование, опустив первые вводные кадры. В таком случае кадры фильма будут непосредственно и в динамике иллюстрировать слово учителя. После тщательного отбора материала иногда на уроке демонстрируют небольшой фрагмент из первой части фильма, кусочек из второй и реже из третьей.

При подготовке к уроку планируют время показа фильма. Грубая ошибка - перегрузка урока экранным зрелищем и прекращение его в киносеанс. Максимальное время, отводимое фильму, не должно превышать 15 мин. В исключительных случаях оно может быть увеличено до 20 мин (2 части). Обычно показывают фильм на уроке не более 10 мин. Часто 3-минутный фрагмент в учебном отношении много полезнее и эффективнее, чем перегруженный информацией целостный фильм. который пенсоможно исключенной индививания и демонстрируют в заключение урока, пактики перводитель при вторичном просмотре. Часто учитель решег дайна большо проводитель при вторичном по вашахоние илистрируем перводитель

Иногда учитель планирует один и тот же фильм показать дважды на одном уроке. При вторичном показе обучающиеся с помощью учителя замечают подробности, ускользнувшие от них во время первого просмотра.

Известно, что структура урока должна быть четкой с последовательным переходом от одной части урока к другой. Но чередование этих частей может сильно варьировать в зависимости от дидактической цели урока, содержания учебного материала, закономерностей его усвоения. Многое зависит от состава класса и методического почерка учителя. Наметив вкратце основные моменты подготовки к уроку, рассмотрим главные компоненты урока музыки, МХК с применением видеофильма.

Вступительное слово учителя продолжительностью 5 мин подготавливает учащихся к активному и более полному восприятию содержания фильма. Заканчивается эта беседа вопросами и заданиями. Во вступительном слове учитель должен:

- установить связь между материалом фильма и изучаемой темой;

- обратить внимание обучающихся на главные вопросы фильма;

- познакомить с общей схемой фильма, не раскрывая его содержания;

- пояснить наиболее трудные места фильма;

- углубить отдельные вопросы, освещаемые в фильме неполно, а также уделить внимание деталям, которые могут ускользнуть от внимания обучающихся или будут неправильно поняты;

- возбудить интерес к фильму.

Вопросы и задания перед просмотром фильма призваны активизировать

восприятие, чтобы обучающиеся смотрели фильм с сознанием того, что им предстоит дать отчет об увиденном и услышанном.

К вопросам и заданиям перед фильмом предъявляют следующие требования: они должны широко охватывать зрительную и звуковую информацию фильма, чтобы обучающиеся с примерно равным вниманием смотрели весь фильм; лучше задать один вопрос, в крайнем случае, два: иначе их трудно запомнить.

Вопросы предусматривают в ответах известный простор для творчества, помогают запомнить не только главное, но и существенные детали, заставляют задуматься над содержанием фильма, понять его идею.

Сопровождение фильма - важный компонент урока. Большинство фильмов выпускают с голосом диктора. Но опытные учителя часто предпочитают сами сопровождать фильм. Иногда учитель комбинирует свое слово с дикторским текстом.

От умения доходчиво пояснять кадры зависят качество и прочность усвоения обучающимися материала урока. Разрабатывая сопроводительный текст, используют монтажный лист, тщательно анализируют каждый кадр с точки зрения его содержания, длины, от которой зависит время демонстрирования.

Анализируя фильм по содержанию изобразительного ряда, учитель выделяет главные моменты, отмечает непонятные места, требующие пояснений. Искусство сопровождения фильма — в синхронности слова учителя с проходимыми кадрами. В более редких случаях точное совпадение слова учителя с определенными кадрами не имеет решающего значения; тогда допускается примерное его соответствие эпизоду фильма. Лучше, если слово учителя немного опережает появление на экране кадра. Но запаздывать (продолжать говорить по прошедшим кадрам) ни в коем случае нельзя, так как мысль обучающихся раздваивается: они слушают учителя и стараются уловить содержание не относящегося к его словам нового зрительного материала. их труппо запомнить, подставляют в ответах известный простор лли творчествах<br>
помогают запомнить не только главное, но и существенные легали, заставляют<br>
задуматься над содержанием фильма , новить со ндесь поделе. Больши

Учитель должен быть предельно лаконичен, и строить свой рассказ под фильм по принципу, «чтобы словам было тесно, а мыслям просторно». Видеопособие дисциплинирует речь учителя. После некоторой тренировки достигается полная синхронность сопровождения фильма при условии содержательности, глубокой весомости слова учителя.

Если изображение требует более длительных пояснений, можно часть объяснений перенести на время, непосредственно следующее за показом фильма. Перерыв в демонстрировании фильма предусматривают в том случае, когда важно разъяснить отдельные моменты фильма, пока они еще свежи в памяти и не изгладились зрительные впечатления.

Непрерывно сопровождать фильм не следует. Это мешает восприятию и осмысливанию. Но во всем необходимо знать чувство меры. Главное, строго контролировать себя, не говорить лишнего.

Таким образом, сопровождающая фильм речь учителя должна:

- пояснять непонятные места фильма;

- обращать внимание детей на главные моменты, которые необходимо

твердо запомнить;

- подчеркивать существенные детали изображения, которые без указания учителя останутся незамеченными;

- теснее увязывать отдельные кадры фильма, углубляя их содержание, давая им большую смысловую нагрузку;

- связывать иллюстративную сторону со всем содержанием урока.

Учитель намечает вопросы по ходу фильма, задаваемые с целью еще большей активизации восприятия и привлечения внимания к самым важным моментам фильма.

Вопросы по ходу фильма могут носить и несколько иной характер. Например, когда используется воспитательный игровой фильм, вопросы должны приучать обучающихся разбираться в мотивах поведения персонажей фильма, обращать внимание на их внешний вид, движения, выражение лиц: почему герой поступил так, а не иначе? Что заставило его совершить данный поступок? Почему у него изменилось выражение лица и поведение? И т. д. Подобные вопросы воспитывают внимание и наблюдательность, приучают к элементарному анализу чувств и поступков героев фильма. Готовясь к уроку, учитель разрабатывает единую систему вопросов в качестве наиболее надежного орудия активизации восприятия. Учитель наиемент попросы по ходу фильми, заданамые с непью еще, по кому фильми, и попросы но доду фильми другие в достигательный игровой фильм<sub>и</sub> обранный игровой фильми, приучать обранный игровой фильми, приучать обранн

Продумывая содержание видеофильма, учитель выявляет новые или малознакомые слова, значение которых следует пояснить и выписать на доске и в тетради, чтобы обучающиеся могли свободно ими пользоваться.

Готовясь к уроку, учитель планирует домашнее задание, закрепляющее новые музыкальные представления, знания и навыки, полученные на уроке. В зависимости от темы урока задания могут быть устные или письменные. Если задание устное, обучающимся предлагают на следующем уроке пересказать содержание фильма, или составить по нему план рассказа, или воспроизвести отдельные музыкальные фрагменты (как правило, песни), диалог действующих лиц и т. п. Часто предлагают выполнить дома рисунки к фильму и подписи под ними, в которых раскрывается содержание рисунка. Собрав рисунки, учитель проводит их обсуждение.

Приучая к словесной передаче музыкальных и зрительных образов, учитель заставляет обучающихся совершать большую мыслительную работу, которая выявляет общее развитие обучающихся, богатство или бедность их воображения, словаря.

Наиболее целесообразно использовать видеофильмы в конце учебного года, при повторении всего курса, методика применения видеофильма ничем не отличается от обычных заключительно-повторительных уроков. Заостряя внимание обучающихся на наиболее важных кадрах, учитель стремится вызвать соответствующие ассоциации и заставить вспомнить тесно связанные с ними музыкально-слуховые и теоретические положения. Такое повторение не должно копировать урока, на котором изучали материал темы. В урок вносят элементы новизны, изобретательности, чему способствует содержащийся в фильме дополнительный материал. Обучающиеся видят, слышат и вспоминают старое на фоне нового; фильм позволяет сравнивать, сопоставлять. Интерес к

предмету усиливается, расширяется кругозор и обеспечивается прочное усвоение знаний.

Заключительный момент подготовки учителя - *организационный, технический*, то есть порядок и техника показа отдельных фрагментов фильма в сочетании с другими наглядными средствами. Учитель заблаговременно проверяет аппаратуру, исправность затемнения, выставляет время начала и конца нужного отрезка, части или фрагмента.

Итак, подготовка и ход урока с использованием видеофильмов складываются из следующих основных моментов:

- выбора и просмотра фильма;

- окончательного выбора части или фрагментов фильма;

- оценки содержания фильма с точки зрения соответствия программе, уровню художественных знаний и возрастным особенностям детей;

- разработки краткого предварительного плана урока;

- определения времени и места фильма на уроке;

- выбора дополнительных пособий и оборудования;

- определения методов, форм и приемов работы на уроке, а также его структуры;

- подготовки вступительного слова, предварительных вопросов, объяснений по ходу фильма и вопросов, заключительной части урока;

- определения хода заключительной беседы по фильму;

- подготовки задания на дом;

- разработки организационной части урока;

- окончательного составления плана-конспекта всего урока.

Вариантов уроков с применением видеофильма очень много. Каждый творчески работающий учитель по-своему использует видеопособие, твердо помня, что от подготовки к занятиям и организации их проведения полностью зависят успех и конечные результаты.

#### **Гигиенические и организационно-технические условия применения видеофильма в классе**

Для создания благоприятных условий восприятия телеизображения и звука требуется наиболее рационально расположить обучающихся относительно экрана телевизора и освещения класса. Существенно влияют на обстановку просмотра продолжительность видеофильма, качество изображения, чистота воздуха, уровень шума и т. п. Чем меньше обучающихся располагается у телевизора, тем лучше воспринимается видеофильм. и пуатного отерчи, части или франичении или франичения или франице (кладивания и выбора и просвого выбора насти или франичено в фильма;<br>
• выбора и просвого выбора насти и франичено в фильма;<br>
• окончательного выбора нас

По исследованиям гигиенистов, применение электронных средств обучения создает условия для сохранения наибольшей работоспособности детей. В этом случае утомление наступает позже, что способствует эффективности обучения. И это несмотря на повышенную плотность изложения материала в учебном видеофильме, требующем большего внимания, напряжения зрения и слуха.

Исследования физиологов показали, что воздействие видеофильма на детей определяется, во-первых, его длительностью и видом, во-вторых,

условиями просмотра (величина и удаление экрана от зрителя, качество изображения, освещения, угла зрения и т. д.) и, в-третьих, состоянием детей до просмотра.

Однообразные, монотонные видеофильмы типа бесед, лекций, даже очень непродолжительные, вызывают такое же утомление, как длительные, но увлекательные. Отсюда следует, что форма видеофильма - проблема не только педагогическая, но и гигиеническая и физиологическая. Утомляют видеофильмы, где слово преобладает над изображением. Значительное напряжение зрения вызывают видеофильмы, в которых много схем, чертежей и текста.

На эффективность восприятия телеизображения влияют условия видимости изображения в просмотровой зоне телевизора. Создание такой зоны наилучшего восприятия изображения и звука (ее называют также комфортной) встречает определенные трудности, так как сложно размещать телевизоры в классах, не приспособленных для приема телепередач.

На утомление зрения влияют расстояние от зрителя до экрана телевизора, освещение комнаты и качество изображения. Установлено, что наибольшее удаление зрителя от телевизора в учебных заведениях составляет 12-кратную ширину его экрана, а наименьшее - до 3-кратной. Практически это означает, что наибольшая удаленность обучающихся при использовании телевизора с диагональю 61 см не должна превышать 6 м. Лучшая для восприятия видеофильма зона находится на расстоянии от 2 до 5-6 м от экрана телевизора с диагональю, равной 61 см. Здесь обучающихся полностью перестают различать строчную структуру изображения. педатогическия, по и гиги-вическия и финивионных суголлавит при недатогических должения для при педатогический и при педатогический и при педатогический и при педатогический и при педатогических и при педатогических и пр

Имеет значение и высота установки телевизора в классе. Обычно его располагают немного выше уровня глаз зрителя.

Чаще всего телевизор располагают в центре класса, реже — в углу. В этом случае обучающиеся, сидящие на первых крайних местах и на последних, оказываются в неблагоприятных условиях видимости экрана и почти не воспринимают мелкие детали изображения.

Лучшие условия видимости изображения создаются для обучающихся при установке в классе двух телевизоров.

Установка телевизора в классе должна отвечать следующим требованиям: простота регулирования высоты установки, возможность расположения под любым углом в вертикальном и горизонтальном направлениях. Можно располагать телевизоры на консолях, прикрепленных к стенам; в этом случае не тратится полезная площадь пола.

При просмотре видеофильмов создают освещение, благоприятное для глаза. Глаз приспосабливается к различным условиям освещения. В полной темноте чувствительность восприятия изображения возрастает и глаз видит на экране больше деталей и оттенков, чем в светлой комнате. Но контраст между темным помещением и ярким экраном очень утомителен для глаз, так как возрастает напряжение зрения, поэтому лучше смотреть видеофильм в незатемненном или не полностью затемненном помещении, чтобы яркость экрана уравнивалась с окружающим фоном. Полное затемнение затрудняет

также работу учителя. Не рекомендуется преодолевать засветку увеличением яркости и контрастности изображения, так как повышение контрастности приводит к неустойчивости изображения, сильному фону в громкоговорителях и к исчезновению теневых переходов.

Известно, что при длительном напряжении зрения устают не глаза, а их мышцы. Если на экране нечеткое изображение, глаза самопроизвольно пытаются его сфокусировать, чтобы сделать более четким. Это вызывает чрезмерное напряжение мышц глаз и ощущение усталости последних.

Чтобы ослабить зрительное напряжение, важно не концентрировать длительно взгляда на экране, дать возможность отдохнуть глазам. Для этого показ изображения чередуют со словом ведущего телеучителя, а еще лучше с паузами для самостоятельной работы обучающихся. Очень утомляет мелькание кадров, поэтому телевизор настраивают до начала урока.

Естественный или искусственный свет не должен падать непосредственно на экран телевизора, чтобы не снижать контрастности изображения. Рекомендуется изготовить к телевизору козырьки.

Наконец, в гигиеническом отношении важно состояние ученика к моменту просмотра. Если во время передачи школьники утомлены, нагрузка падает на уставшие органы. Поэтому утомление нарастает, несмотря на большую эмоциональность телевидения.

Отдохнувший школьник воспринимает передачу значительно эффективнее. Поэтому желательно, чтобы до уроков с применением телевидения или вслед за ними проводили занятия, не вызывающие значительного напряжения внимания и зрения.

По гигиеническим соображениям общее число учебных видеофильмов для школьников не должно превышать 2-3 в учебную четверть.

#### **Правила работы с телевизорами**

Их нельзя устанавливать около радиаторов центрального отопления и окон, поскольку сырость и чрезмерное нагревание неблагоприятно воздействуют на телевизор. Надо оберегать экран телевизора от прямого попадания на него солнечных лучей. Необходимо избегать эксплуатации свыше 6-8 ч в день. Следует пользоваться стабилизаторами напряжения, которые автоматически поддерживают почти неизменным выходное напряжение для питания телевизора при значительных колебаниях напряжения в сети. После работы на телевизор надевают чехол для защиты от пыли. инатионтов сто обромуноровать, чтобы следственной они следственной и длиникатив и следственной и длиникатив и медиали по постолиции на медиали длиникатив и медиали длиникатив и медиали длиникатив постоянной работы они и

#### **КОМПЬЮТЕР В СИСТЕМЕ УРОКОВ МУЗЫКИ**

#### **Значение и возможности программированного обучения**

Важнейшая способность компьютера заключается в его пригодности для программируемого управления процессами, в том числе и процессом обучения человека. Научиться чему-либо можно, только делая то, чему учишься. Поэтому нельзя помочь ученику, выполняя за него работу. «Учащемуся положено работать, учителю — руководить этой работой», - писал Ян Амос Коменский в «Великой дидактике».

Основой человеческой деятельности, а значит, и учебы является мотив. Этим понятием обычно обозначают побуждение к деятельности, движущие силы поступков и поведения человека. Мотив - это желание удовлетворить какую-либо потребность.

В повседневной практике школы создание мотивационных ситуаций, как правило, сводится к внешним приемам, направленным на повышение активности учащихся. В этом случае под мотивом понимают методический прием, наглядное пособие. Но предмет, объективная ситуация станут внутренним импульсом, идущим от объекта информационного воздействия, если они вызовут личностное отношение объекта к данному предмету, ситуации, в общем случае - к воспринимаемой информации. Новый предмет, новая задача стимулируют потребность в их познании. Но действие этого стимула недолговечно, поскольку, как только новый предмет становится привычным, а задача получает свое решение, они перестают быть стимулами к познанию. Мотивы деятельности гораздо устойчивее, и поэтому формирование положительной мотивации к учению является одной из важнейших задач. Мотив как внутренний порыв к познанию непознанного является самым мощным инструментом, направляющим учебную деятельность школьника. Как писал Дж. Брунер в «Психологии познания», «внутренняя мотивация учебной деятельности - это обаяние неопределенности, воздействующее таким образом, что ребенок прилагает собственные усилия для того, чтобы овладеть этой неопределенностью». В попосние побивник инстрионной практики системи и создание мотивических практики, как повышение (альнашение), по практики и сообно. Но предыет, обновник и системи обновник и сообновник и сообновник и сообновник и сообно

Средства новых информационных технологий, используемые на уроке, сами по себе являются стимулом к изучению предмета. Но действие этого стимула недолговечно: как только компьютер станет таким же привычным элементом урока, как, например, мел и доска, он перестанет «подгонять» обучающегося к новому знанию. Формирование и поддержание положительной мотивации к учению нельзя представить себе без использования специально разработанных и реализованных в средстве обучения методических приемов. Методические приемы, реализованные на компакт-диске, направлены не только на практическое воплощение дидактических принципов доступности, научности и наглядности, но и на преодоление так называемого контрасуггестивного барьера (контра - против, суггестия - внушение), то есть ситуации, хорошо знакомой каждому учителю: обучающийся оказывает сопротивление тем знаниям, которые ему предлагаются на уроке, считая, что они ему никогда не потребуются. Следовательно, компакт-диск с обучающей программой должен содержать такие методические приемы, которые направлены на преодоление этого барьера. Это могут быть непосредственное обращение к ученику, использование сведений экологического характера, исторические факты, необычный взгляд на привычные объекты и явления и т.д. Особое внимание должно уделяться практическому применению знаний в повседневной жизни.

В деятельности молодых учителей, только начинающих свою

педагогическую карьеру, часто встречается одна и та же ошибка. Они полагают, что процесс обучения сводится только к передаче новых знаний и формированию новых умений, забывая об их закреплении и совершенствовании.

В последнее время объем знаний, которыми должны овладеть обучающиеся, сильно возрос, а сроки обучения остались прежними, поэтому возникла необходимость в новых методах и средствах обучения, повышающих эффективность учебного труда. Дальнейшие успехи развивающейся науки и техники в значительной степени зависят от качества обучения на всех его ступенях.

Программированное обучение возникло в связи с достижениями в области математики, психологии и физиологии, на стыке педагогики с кибернетикой. *Программированное обучение* - это особая форма самостоятельной работы обучающихся над учебным материалом.

Используя в управлении педагогическим процессом кибернетические принципы, программированное обучение повышает роль учителя, умножает его возможности в руководстве педагогическим процессом. Возрастает самостоятельность, активизируется познавательная и творческая деятельность самих школьников.

При программированном обучении преодолевается главный недостаток обычного, группового способа обучения, когда обучающихся, разных по подготовке и способностям, ставят в одинаковые условия, что отражается на успеваемости и развитии как сильных, так и слабых. Программированное обучение заставляет каждого школьника самостоятельно работать по специальной обучающей программе. При этом обучающийся овладевает учебным материалом инструкции, где в определенной системе изложены содержание и методика обучения, с доступной и регулируемой им самим скоростью; школьника не тянут назад отстающие и не торопят успевающие. Так индивидуализируют обучение, программируя учебную деятельность каждого ученика в условиях коллективного обучения в классе. Тем самым обучение приближается к идеалу, возможному только при индивидуальном обучении, когда учитель вскрывает индивидуальные способности обучающегося и постоянно следит за усвоением учебного материала. имения необхоримость и поным метении и сресситах обучения, понышенно нео соборение с после в нео соборение с отличенный такис, поныше и подалательной госудах и подалательной госудах по подалательно с после подалать подал

При обычном способе учитель строит свой урок в расчете на несуществующего «среднего» обучающегося. А это значит, что сильные дети, быстро усваивая материал, бездействуют, а слабые, не успевая им овладеть, отстают. Различные способы контроля музыкальных знаний носят эпизодический и часто формальный характер, поэтому не отражают полной и объективной картины усвоения всего учебного материала каждым обучающимся. Отсутствие систематического контроля за усвоением материала в процессе обучения, или, применяя кибернетическую терминологию, эффективной и высококачественной обратной связи,— существенный недостаток обычного педагогического процесса в школе.

Программированное обучение несколько восполняет этот недостаток. Материал подается в удобной для усвоения последовательности, и тут же предусмотрены задания, контрольные вопросы или музыкальные «угадай-ки», позволяющие контролировать как учителю, так и обучающемуся усвоение каждого маленького отрезка материала. Обучение ведется при максимальной активности ребенка. Непрерывность контроля и самоконтроля в процессе обучения стимулирует школьника на дальнейшие успехи.

Программированное обучение предусматривает подачу материала в более строгой логической последовательности, причем его объем сокращают до разумного минимума за счет исключения второстепенных вопросов. Когда четко выявлены и очерчены центральные вопросы и понятия, а также связи между ними, материал дробят на взаимосвязанные и удобные, доступные для понимания и усвоения обучающимися самостоятельные небольшие части (порции, шаги, или дозы) информации. Каждая такая порция обучающей программы содержит одно или два новых понятия, а в совокупности отдельную законченную мысль.

Порции материала подаются обучающимся постепенно. Переходят к новой порции, усвоив предыдущую. Обучающийся отвечает на контрольный вопрос, и свой ответ сравнивает с образцовым ответом программы. Такой немедленный контроль усвоения каждой порции позволяет при успешном усвоении материала быстро двигаться дальше, а если обучающийся затрудняется или неправильно выполняет задание, программа требует немедленно повторить материал или дает соответствующее разъяснение, подсказывает. В программе имеются средства, обеспечивающие правильные ответы, помогающие ребенку идти по намеченному пути: подсказывания, методические советы, исчерпывающий ответ. Подсказывание направляет обучающегося на путь правильного ответа на вопрос. Словом, программа все время ставит ребенка в положение, при котором материал дозы должен быть усвоен. стротой логической последовательности, причим сто объем стороном сто последовательного и подативля у использование и удобливати и подативля и усвоения и усвоения с удобливати по проделения и подативля не и день подативля

Если школьник перейдет к изучению нового материала, не усвоив предыдущую порцию, то все последующее обучение может оказаться неэффективным. Только полностью усвоив предыдущую порцию материала, переходят к следующей. Поэтому строго соблюдают последовательность изучения материала. Каждый последующий шаг программы учитывает приобретенные школьником знания, опыт, а поэтому по мере повышения трудности материала его содержание, форма информации и задания усложняются. Так, в начале обучения программа предусматривает больше подсказываний и методических советов, а потом меньше.

Из сказанного вытекает, что при программированном обучении не учитель излагает материал, а обучающиеся самостоятельно черпают информацию из специальной программы, заложенной в компьютер.

Программированное обучение мыслится только в сочетании с обычными методами. Учитель переходит на уроке к программированным занятиям по разделам курса, где необходимо твердо овладеть основными знаниями по данному предмету, без которых нельзя успешно обучаться. Этот метод наиболее эффективно помогает усвоить главные музыкальные понятия, факты, правила или сформировать определенные умения (вокальные, исполнительские,

дирижерские и т.д.).

На современном этапе основным электронным средством, с помощью которого осуществляется программированное обучение, является компьютер.

Как бы совершенен ни был компьютер, учит не он, а программа, заложенная в машину, и учитель, создавший программированные учебные материалы. Задачи компьютера - последовательно выдавать школьникам учебный материал, ставить вопросы, оценивать ответы и т.п. В соответствии с программой компьютер служит средством передачи информации школьнику в процессе индивидуального обучения, результат которого полностью зависит от качества и соответствия программы, заложенной в компьютер, возрастным особенностям детей.

Программирование учебного материала - дело сложное, творческое, требующее большого педагогического опыта. Чтобы убедиться в том, что обучение по программированному материалу идет успешно и дает хорошие результаты, его многократно, тщательно проверяют в небольших группах учащихся, постоянно внося в текст необходимые исправления.

Важное преимущество компьютерного способа подачи программированного материала: все обучающие устройства не позволяют подсмотреть ответ школьнику прежде, чем он найдет его сам.

Способ подачи материала сочетает в себе и аудио- и видео- эффекты. Современный уровень развития техники дает возможность создать очень разнообразные обучающие, воспитывающие и развивающие программы: программы–репетиторы; программы–экзаменаторы; программы – развивающие познавательный интерес; программы – «погружающие» в культуру и искусство различных эпох и народов; программы - развивающие творческие способности обучающихся и др.

Компьютеры с разветвленной программой осуществляют полный цикл самостоятельного обучения. Они предлагают обучающихся на экране видеоматериал, звуковое сопровождение, текст, рисунки, чертежи, схемы и др. Прослушав музыку, прочитав текст, разобравшись в рисунках и прослушав пояснения, обучающийся включает проверяющее устройство, и компьютер выдает вопросы и задачи. Выбрав в соответствии с программой один из нескольких возможных ответов, школьник вводит его в машину, после чего ответ оценивается, и если он верен, компьютер выдает следующую порцию материала и т. д. учебный материал, станить понросы, оценивал, отлеть и т.п. В соответствии с предления и соответсительно посус и предления и соответсительно сообенности детении прораммы, запоженной в компьютер, возрасные ческого, програм

При ошибочном или неточном ответе компьютер дает разъяснения, позволяет повторно прослушать фрагменты музыкальных произведений, посмотреть художественные произведения (или отдельные их части), заканчивающиеся дополнительными наводящими вопросами и заданиями. Выполнив их, обучающийся должен вернуться к основному материалу. Все ошибки компьютер регистрирует, суммирует и сообщает в виде окончательной оценки.

Для совершенствования управления учебной деятельностью школьников важно установить обратную связь не только каждого ребенка с компьютером, но и с учителем, который не знает, как отвечает каждый школьник, ибо оценки

получает сам обучающийся. С этой целью комплект индивидуальные компьютеры соединяют с центральным компьютером на столе учителя. Последний следит, как работает каждый обучающийся, и в соответствии с получаемыми сигналами может оказывать помощь нуждающемуся, т.е. оперативно управлять учебным процессом.

Быстродействие - отличительная особенность такого обучающего средства.

Понятие техники обучения для дидактической технологии связывается с содержанием и техническими проблемами передачи и обмена информацией между учителем или тем, кто его заменяет, и обучающимися. Иногда, в случае индивидуального обучения, учителя могут полностью заменить такие «устойчивые» средства (hardware), как магнитофон, радио, проигрыватель, компьютер, а также заключающие программное содержание «мягкие» средства (software), т.е. программы, записанные на дисках, магнитофонных лентах или кассетах со звуковыми или визуально-звуковыми записями, компьютерные программы. Эти средства находят широкое применение в любой школе, даже с лучшими учителями и чаще всего именно с лучшими учителями, которые с помощью этих средств стимулируют активность самих воспитанников. Итак, термин «дидактическая технология» относится ко всем стадиям обучения: от обучения в дошкольном возрасте, через обучение на всех уровнях общеобразовательной и профессиональной школы до всеобщего просвещения и непрерывного образования, как коллективного, так и индивидуального. средситал постивно обучения для дидактической гемнологии связывается содержанием и техническим поблемами переднани обмена и добунации, то посто заменить, и обучения для содержание, и постивной содержание основания содерж

С точки зрения содержания, проблемы техники обучения являются частью дидактики, занимающейся исследованием этих плановых и сознательных процессов преподавания и учения, в которых технические средства находят полное или частичное применение. Полное использование имеет место при значительном преобладании дидактических средств над деятельностью учителя, например при слушании концерта по квадрофонии. Частичное применение основано на дополнении деятельности учителя соответствующим дидактическим средством, когда, например, учитель иллюстрирует свою лекцию.

В связи с развитием «электронного» мышления появилось программированное обучение. Его современные концепции являются итогом значительных усилий, которые были направлены на индивидуализацию и автоматизацию дидактического процесса.

Главным элементом программированного обучения является программа, понимаемая как упорядоченная последовательность рекомендаций (задач), которые передаются с помощью компьютера и выполняются обучающимися.

Программированное обучение начали считать фундаментом новой технологии обучения. На первый план здесь выдвигается не электронное оборудование, а сам процесс обучения, сознательно направляемый педагогом, а также эффективность этого процесса. Все, что делает педагог, сознательно анализируя дидактические технологии, деятельность и факты и одновременно организуя и реорганизуя дидактическую среду, чтобы добиться желаемых результатов, объединяется в естественной технике воспитания. Она связана с

систематической организацией элементов среды так, чтобы обеспечить высокую эффективность воспитания. Применяющий дидактическую технику учитель должен знать, что его определяющей функцией как воспитателя является подготовка среды к обучению и что этот процесс воспитательной организации среды самого преподавания является техникой, благодаря которой повторяющиеся аспекты педагогического мастерства могут быть проанализированы и воспроизведены с точки зрения их эффективности. Это означает поворот от чрезмерного увлечения техникой и одновременно санкционирует ее рациональное использование. Разумно используемая техника обучения приобретает себе все больше сторонников.

В основе программирования содержания обучения лежат классические принципы дидактики. Это принципы систематичности, последовательности, наглядности и самостоятельности, которые требуют в работе с обучающимися приобретения шаг за шагом всех компонентов знаний или умений, а также образующихся из них структур. Это также принцип эффективности и доступности, которые напоминают о необходимости учета целей и темпов учения отдельных обучающихся.

В программированном преподавании также нет хлопот с приведением темпа обучения в соответствие с индивидуальными возможностями и особенностями обучающихся, поскольку каждый из них работает в удобном для него темпе. Это становится преградой в организации работы групп обучающихся на уроке, так как, заканчивая работу над программой в различное время, учащиеся затрудняются с использованием времени, которое остается у них до момента окончания этой работы всеми остальными обучающимися. проавитили и построительства и совере с точении и жерении и совере с длини и и совере с длини на интересного сущесники технического сущесники обучения технического сущесников. В снове принишение использование Разумию исп

Важной характеристикой программированного преподавания является стабильное усиление деятельности учения. Работая по программе, обучающийся постоянно подвержен контролю: в принципе каждый следующий шаг может быть выполнен только после проверки правильности предыдущего.

Среди воспитательных возможностей программированного преподавания следует отметить его косвенное влияние на формирование таких черт, как работоспособность, пунктуальность, последовательность. Эти характеристики не остаются в тени таких качеств, особо ценимых в современных условиях, как самостоятельность в мышлении и деятельности, инициатива, интуиция или творчество, но только в гармонии с ними они имеют свою ценность.

Из этого общего обзора программированного преподавания следует, что оно может быть эффективно использовано только в рамках какой-либо общей концепции обучения, воспитания и развития.

#### **Интерактивное видео**

Прежде чем говорить об интерактивном видео, необходимо определить те понятия и термины, которые будут использоваться. Некоторые из них прочно вошли в нашу жизнь и не нуждаются в дополнительных разъяснениях. К таким относятся телевидение, видеозапись и видеомагнитофон, компьютер и другие. Наряду с этим есть понятия и термины, которые необходимо пояснить, т.к. они не так широко распространены в современном русском языке и могут вызвать

определенные затруднения. Наиболее важными из них являются:

1) *интерактивное видео* - видеозапись и устройства для записи и воспроизведения видеоизображения, обеспечивающие возможность работы в интерактивном режиме;

2) *интерактивный режим* - такой режим работы, при котором электронное устройство и пользователь взаимодействуют, то есть оказывают друг на друга взаимное воздействие. Этот термин чаще всего связывается с компьютерной техникой, поэтому обратимся к компьютеру.

В учебно-воспитательном процессе компьютер может быть использован в четырех режимах:

1) *недиалоговый режим* - режим пассивного использования (вычислительное устройство; справочники);

2) *реактивный диалог* — проверка знаний и отработка навыков, которые должны быть доведены до автоматизма;

3) *активный диалог* - обучающийся использует компьютер как вычислительное устройство, получает от него необходимые справки, а компьютер ставит обучающемуся вопросы и дает задачи, позволявшие оценить уровень усвоения материала. В конце диалога обучающийся получает методические рекомендации по ликвидации пробелов в занятиях;

4) *интерактивный диалог* - компьютер выступает в роли собеседника, ведущего полноправный диалог с обучающимся и обучающим. В зависимости от ответов и вопросов обучаемого компьютер определяет стратегию обучения, а когда методические возможности компьютера оказываются исчерпаны на помощь приходит учитель. В данном случае в учебный процесс входит система «учитель-компьютер-ученик».

#### **КОМПЬЮТЕР КАК СРЕДСТВО ДИАГНОСТИКИ ОБУЧЕННОСТИ ОБУЧАЮЩИХСЯ ПО ПРЕДМЕТАМ ЭСТЕТИЧЕСКОГО ЦИКЛА**

Проверка, контроль и оценивание достижений обучающихся – это неотъемлемый элемент процесса обучения, воспитания, развития. Особую сложность представляет проверка, контроль и оценивание достижений школьников по таким предметам, как музыка и МХК, поскольку данные предметы более воздействуют не на логику мышления, а на эмоциональнообразную сферу личности, на развитие ее творческих способностей, фантазии, музыкально-эстетического восприятия, которые, однако, базируются прочных музыкально-эстетических знаниях, умениях и навыках ребенка. Последние (ЗУН) и являются предметом диагностики учителя музыки. друг на други влаимоно воздействии. Этот термини нане всего слизивать с соверении с последнения с высох восситенной предледально этом для последний) и предледально это тому в проделении (SPI (Burnamental content of the s

Компьютер, с его огромными программными возможностями, открывает для учителя музыки широкие перспективы индивидуального диагностирования учебных достижений школьников по музыке и МХК.

Так, например, учитель может составить серию тестов, проверяющих ЗУН школьников по таким направлениям программного материала, как:

- знание основных музыкальных терминов;

- знание базовых понятий, стилей, направлений в музыке и искусстве;

- знание творческих портретов композиторов, основных вех их жизни;

- проверка музыкальной памяти через «музыкальную угадай-ку»;

- проверка зрительной памяти через «угадай-ку живописных полотен, скульптур, элементов архитектуры и т.п.»;

- проверку музыкальных способностей (слуха, чувства ритма и др.) через исполнение «караоке» или другие запрограммированные учителем упражнениятесты;

- анализ понимания того или иного художественного произведения учащимся через серию поставленных учителем вопросов и данных вариантов ответов и др.

Диагностические задания, тесты желательно построить в игровой форме, дополнив их элементами мультипликации. В этом случае обучающиеся не воспримут их как источник переживаний и стрессов, связанных возможностью получения отрицательной оценки своим учебным достижениям.

Достоинством диагностики с помощью компьютерных программ является и то, что данный вид диагностики позволяет не только учителю, но и самим обучающимся достаточно глубоко отследить собственные достижения. Кроме того, частично снимается вопрос выставления оценки школьникам учителем, так как построенные по различной степени сложности тесты, позволяют ученику за короткий промежуток времени по желанию попробовать свои силы на оценку «3», «4», «5».

Режим работы таких программ достаточно прост. Компьютер в определенной последовательности выдает тестовые задания (по одному) учащимся, которые, решив их, вводят в машину ответ. Компьютер сразу реагирует и показывает результат. В случае правильного ответа программа переходит к следующему проверочно-тренировочному заданию. Если ребенок ошибся, программа не меняет задания, и школьник выбирает другой вариант решения.

Компьютер с заданными диагностическими программами достаточно быстро проверяет и оценивает ЗУН обучающихся по сравнительно широкому кругу вопросов, относящихся к определенному разделу курса. Вопросы задаются последовательно различными способами в зависимости от избранной программы. Из нескольких ответов на каждый вопрос обучающиеся выбирают один правильный. Отвечая на 5-10 вопросов, школьник не получает подтверждения в правильности ответов, пока полностью не закончит работу с ними. Компьютер подсчитывает результаты экзаменационных ответов обучающегося и автоматически выставляет оценку. Получив оценку или определенный балл, ребенок может также узнать, на какие вопросы был дан неверный ответ. использно «караюк» или другие запрограммированные учителем упражнения-<br>
степе;<br>
- анализ понимания того или иного художественного произведения<br>
унивенных через серно ностаящения, учителем вопросов и данных варайнов<br>
Диаг

#### **КОМПЬЮТЕР КАК СРЕДСТВО ОРГАНИЗАЦИИ НЕТРАДИЦИОННЫХ ФОРМ УРОКОВ «ПОГРУЖЕНИЯ В КУЛЬТУРУ»**

Компьютерные технологии позволяют учителю максимально воздействовать на эмоционально-образную сферу обучающихся с помощью синтетического единства музыки, изображения, дикторского текста, и спецэффектов. На сегодняшний день существуют специальные программы, позволяющие школьникам осуществить своеобразное погружение в определенную культуру, историческую эпоху, осуществить экскурсию в культуру конкретного народа, в определенную субкультуру, отправиться в путешествие по музыкальному прошлому, настоящему или совершить полет в возможное музыкальное будущее. Данные уроки построены, как правило, в форме этнографических экспедиций с целью получения детьми живых впечатлений от народной музыки, своеобразия его музыкального языка, индивидуального мастерства музыкантов, что помогает обучающимся осознавать не только личную значимость искусства, но и его духовное воздействие на окружающую действительность. определенную ихунатуру, исприненскую эпоху, осицестник эксуренно и принивенный и субкультуру, отправиться день пуски пуски подвигальном пуски. Данные урока построены, как править добровати по случать подвигально будуще.

Такого рода программы нетрадиционных компьютерных уроков искусства разрабатываются совместными усилиями программистов, педагогов, психологов, учителей-практиков, ученых-музыковедов, искусствоведов.

Данные уроки должны сочетать впечатляющую зрелищность с глубокой познавательностью. В таком случае материал урока раскрывается не через внешнюю развлекательность, а через внутреннюю логику развития действия, через показ, например, тернистых путей, которыми идут композиторы, к гениальным творениям музыкального искусства и т. п.

Компьютерный урок используют в следующих случаях:

- при изучении сложных тем, когда учителю нужна методическая помощь в построении урока и оснащении его синтетическими наглядными средствами;

- когда компьютерные уроки посвящены темам, недавно введенным в школьную программу;

- при закреплении значительного по объему материала на повторительнообобщающих уроках;

- если необходимо познакомить с труднодоступным объектом путем проведения экскурсий;

- когда излагают материал, для полноценного усвоения которого надо использовать текущие события;

- при изложении материала, полноценно раскрываемого только через недоступный школе зрительный и музыкальный ряд.

В целом компьютерный урок, привлекая интересный, оригинальный материал и различные приемы телевизионного и чисто компьютерного искусства, обеспечивает повышенный интерес обучающихся к передаваемому материалу. Динамический изобразительный ряд, как и в кино, - основной компонент большинства учебных компьютерных уроков.

Учебные компьютерные уроки сводятся в основном к четырем видам:

1. Компьютерные уроки, расширяющие кругозор, углубляющие знания обучающихся по культуре и искусству. В отличие от научно-популярных передач они тесно связаны со школьной программой, оснащены вопросами,

рекомендациями учащимся и даже заданиями. Но по стилю компьютерные уроки носят характер приглашения к действию, требуют от школьника вдумчивого, внимательного отношения к материалу, поиска. Продолжительность такого урока - до 40 мин.

2. Компьютерные уроки для углубленного изучения искусства, культуры, освещающие вопросы, выходящие за рамки школьной программы.

3. Компьютерные уроки, рассчитанные на учителей, - это образцовые уроки, своего рода мастер-класс. Хотя цель их - передача передового опыта, однако, этими уроками пользуются и учащиеся для повторения изученного материала.

4. Компьютерные уроки, раскрывающие содержание последующих уроков. В них дают советы учителю, какой материал перед компьютерным уроком желательно повторить, как подготовить к нему учащихся, активизировать их вопросами и заданиями, как закрепить материал и что следует использовать из компьютерного урока на последующих уроках.

Заранее зная содержание компьютерного урока, учитель в предварительной беседе готовит обучающихся к его восприятию, рассказывает в общих чертах о том, что они увидят и услышат, акцентирует внимание на наиболее существенных моментах, сопровождая вопросами и заданиями. После такой первоначальной установки учитель ведет обучающихся в компьютерный кабинет. Зная особенности своего класса и отдельных учеников, учитель помогает им «видеть» происходящее на экране монитора, направляет внимание класса на мелкие, казалось бы, факты и детали, которые без специальных указаний на них останутся незамеченными. Кроме того, учитель определяет систему заданий и характер самостоятельной работы обучающихся на уроке. При этом задания могут быть не только фронтальные, но и индивидуальные. 3. Компьютерные уроки, рассичившие на учителей, - это обращение, - дливность, - дливность, - дливность, - дливность, - дливность, - дливность, - дливность, - дливность, - дливность, - дливность, - дливность, - дливность,

После компьютерного урока проводят беседу, в ходе которой обучающиеся отвечают на предварительные вопросы и обсуждают проблемы, выдвинутые компьютерным уроком. Такова вкратце схема работы учителя на компьютерном уроке.

На последующем уроке учитель спрашивает ребят по заданиям, обобщает материал компьютерного урока и отвечает на возникшие вопросы. Оценивая ответы, учитель выставляет отметки в классном журнале.

Чтобы обогатить учебный процесс, содержание компьютерного урока должно органически слиться со всей системой работы учителя. При этом очень важно соотношение компьютерных уроков и «уроков учителя». Большая насыщенность компьютерных уроков мешает работе учителя, а малая приводит к тому, что теряется связь между отдельными уроками цикла данной темы. Перерыв между компьютерными уроками должен быть таким, чтобы ученики из проводимого компьютерного урока «видели» предыдущий.

Эффективность воздействия компьютерных уроков зависит от умения учителя использовать преимущества компьютерного изложения содержания урока, от того, как учитель работает с содержанием компьютерного урока. Эта работа складывается из подготовки к восприятию содержания, деятельности во время самого урока, закрепления и использования обучающимися материала компьютерного урока в последующей классной и домашней работе.

Компьютерный урок может использоваться полностью или фрагментарно.

*Полный компьютерный урок* излагает сравнительно большой объем материала, полностью раскрывая тему. Он длится 30-35 мин. Учителю класса остается лишь организовать работу обучающихся, закрепить материал или пояснить недостаточно понятные вопросы.

Компьютерные уроки бывают по изучению нового материала и обобщающие. Распределение времени на этих уроках примерно одинаковое: первые 5 мин. учитель сообщает классу тему, ставит вопросы, на которые обучающиеся должны обратить внимание, организует класс, объясняет, что нужно записать. В конце урока 5-10 мин отводят обобщению материала и домашнему заданию.

Компьютерные уроки изучения нового материала проводят по более сложным вопросам программы. Раскрыть их нагляднее, доходчивее и экономнее удается, используя более богатый (чем у учителя школы) арсенал компьютерных средств. Содержание компьютерного урока излагает компьютерный диктор. Обучающиеся по его указанию ведут записи.

Компьютерные уроки иногда прерывают паузами, во время которых обучающиеся отвечают учителю класса на вопросы, задаваемые диктором. Длительность паузы - 1,5-2,0 мин. Цель паузы - проверить понимание материала и активизировать обучающихся. Во время паузы на экране монитора чаще всего сохраняется изображение, по которому и надо отвечать. Снова зазвучавший голос диктора подтверждает правильность ответов обучающихся.

Изучив разделы программы, проводят обобщающие диагностические компьютерные уроки, на которых подводят итоги по изученному материалу.

Подготовку учащихся к восприятию содержания компьютерного урока нельзя сводить только к 5-минутной работе, проводимой непосредственно перед работой за компьютером. От тщательности подготовки зависит ее результат. Учитель обязан познакомить обучающихся с материалом, на который опирается компьютерный урок, повторить необходимые разделы программы.

В ходе компьютерного урока учитель помогает детям, следит за восприятием содержания и помогает плохо справляющимся с предложенным им заданием. Заметив затрудняющихся в записях или в выполнении указаний ведущего, учитель может помочь восполнить пропущенное сразу после окончания урока. Краткими репликами учитель обращает внимание класса на главные моменты, в ходе компьютерного урока он может записать на доске новые термины, имена, названия, даты. В процессе закрепления знаний учитель выясняет непонятые моменты, поясняет их, заранее пишет на доске пропущенные места, прикрыв до нужного времени, и предлагает домашнее задание. Этот момент очень важен, так как дети должны твердо усвоить, что работа над материалом компьютерного урока не завершается на самом уроке, а включается в домашнее задание. Возможны различные виды заданий по материалу компьютерного урока: сопоставление материалов компьютерного покенит, недественный горотальный горотов, изучению нового материала и бобобнающие Размии, унисы, сообщейственный день и этих уроках примерно одинакового собудают высовольных поковольных головов (или унисы, на которых со

урока с учебником, зарисовка показанного на уроке и составление подписи к рисунку и т. д.

Компьютерный урок воспринимается без затруднений, если он соответствует уровню подготовки обучающихся, выработанным у них навыкам в приеме информации, не перегружен материалом, подаваемым в умеренном темпе.

Отсутствие живой связи компьютерного ведущего с обучающимися делает процесс обучения менее управляемым. Ведущий не только не видит реакции класса, но и не может учесть всех особенностей своих реципиентов. Это затрудняет организацию работы обучающихся на компьютерном уроке. Преодолевается эта трудность путем сочетания работы ведущего и учителя класса. Учитель активизирует обучающихся, поддерживает с ними прямую и обратную связи (путем вопросов), а ведущий сообщает материал.

*Фрагмент компьютерного урока* - раскрывает частные вопросы, обычно трудно иллюстрируемые в условиях школы. Его продолжительность - не более 15-20 мин. Учитель органически включает в «живой» урок фрагмент компьютерного урока. Дидактическая задача вставки — воссоздать, озвучить само явление, а работу по его осмысливанию проводит учитель.

По содержанию и форме построения компьютерные фрагменты разнообразны. К ним относятся демонстрирование недоступных школе экскурсий в музеи, встречи с известными деятелями культуры и искусства. Цель демонстрирования — возбудить активное мышление обучающихся, чтобы учитель мог, опираясь на осмысливание виденного и услышанного, подвести их к самостоятельному «открытию» закономерностей явления искусства и логическому обобщению.

Какова же роль учителя при работе с компьютерным фрагментом? Учитель должен знать содержание и четко представлять учебную задачу компьютерного фрагмента. Чтобы он органически вошел в учебный процесс, необходимо спланировать все виды работ на уроке.

Обычно роль компьютерного фрагмента заключается в демонстрировании и комментировании произведения искусства. Учитель подхватывает мысль компьютерного ведущего и подробно объясняет демонстрируемое явление - словом, организует работу обучающихся по осмысливанию услышанного и увиденного. Преимущества учителя перед компьютерным ведущим: знание индивидуальных особенностей, уровня знаний и умений ребят, а также степени усвоения предшествующего материала. Все это позволяет учителю целенаправленно использовать компьютерный фрагмент. Отелигие жилого и политических политических собенник и собенник и собенник и собенник и собенник и политически политически политически политически политически политически обратично свобитно обратично работы вертилизм на

Компьютерный фрагмент удобнее, чем полный компьютерный урок, так как первый предоставляет учителю больше свободы в построении урока. Учитель остается полным хозяином в его конструировании и в выборе путей логического раскрытия темы. Учитель связан только временем включения в урок и логикой изложения компьютерного фрагмента.

На время компьютерного фрагмента ведущему полностью передаются функции учителя по сообщению обучающимся информации; за учителем

остаются организация познавательной деятельности обучающихся и управление ею.

Важен момент начала компьютерного фрагмента или компьютерного урока, которые должны начинаться со вступления, чтобы сосредоточить внимание обучающихся. В нем ведущий формулирует цель компьютерного урока или его фрагмента и связывает его с предполагаемым словом учителя, подготовившим обучающихся к восприятию информации.

Чтобы исключить срывы, учитель и обучающихся должны уметь пользоваться компьютером. Следует помнить, что восприятие учебного материала сильно зависит от качества изображения и звука.

Компьютерные уроки не следует перегружать зрительными впечатлениями. Слово и музыка не менее значимо, чем зрительный образ. Слово ведущего должно быть убедительно и увлекательно. В воспитательном отношении важнее, когда обучающимся предоставляют возможность пережить какой-то художественно воспроизведенный кусок исторической действительности или услышать важную информацию из уст интересных и известных людей.

И еще одна особенность учебного компьютерного урока. При демонстрировании движущихся предметов внимание школьников менее концентрированное, чем при статической наглядности. Отсюда следует, что применение всех компонентов выразительных средств должно быть<br>оптимальным. оптимальным.

#### **КОМПЬЮТЕР КАК СРЕДСТВО РАЗВИТИЯ ТВОРЧЕСКИХ СПОСОБНОСТЕЙ ОБУЧАЮЩИХСЯ**

Компьютер, в отличие от клавишного синтезатора, - инструмент многопрофильный. В зависимости от использования тех или иных прикладных программ, он может выполнять разнообразные функции, о которых уже сказано выше, а может превратиться в студию многоканальной аудиозаписи, в реставратор записей со старых грампластинок, в программу набора нотного текста, в обучающие программы по сольфеджио, музыкальной литературе и во многое другое. На сегодняшний день существуют сотни различных программ, так или иначе связанных с музыкой. На чем же остановиться учителю музыки, приступающему к ведению занятий в студии компьютерной музыки? подтомнины обучающиеся к воспративно поровители и поровители и постративно и следует по качественный слово и пусков и постративно самостов и постративно с Слово и пусков и мужна не следует поритить, что воспративный собр

Данный выбор должен быть обусловлен, прежде всего, целью музыкального обучения. И если таковой целью является *развитие творческих способностей* ребенка, то искомые программы должны быть предназначены для создания музыки. При этом чтобы гармонично развивать музыкальные способности учащихся, программы должны охватывать различные стороны музыкально-творческой деятельности: сочинение, аранжировку,

исполнительское и звукорежиссерское редактирование. Это поможет школьнику в дальнейшем самостоятельно определиться с той или иной отвечающей его индивидуальности формой компьютерного музицирования.

Данный выбор должен отвечать задаче формирования музыкальной культуры школьника, приобщения к лучшим традициям музыкального искусства и знании его лучших образцов, формированию музыкального вкуса, музыкальных интересов и способностей. Но вместе с тем эти программы должны всесторонне и глубоко раскрывать специфические выразительные возможности электронного звукового материала и средств его компьютерной обработки.

Выбор тех или иных программ должен учитывать возрастные возможности обучающихся, с тем, чтобы предоставлять им свободу творчества с самых первых уроков и остаться увлекательным инструментом для обучающихся старших классов.

В учебной программе «Студия компьютерной музыки», разработанной И. Красильниковым, ребятам на первых занятиях предлагается создать свою композицию на основе программ – «музыкальных конструкторов». Работа в «музыкальных конструкторах» не требует никакой специальной музыкальной подготовки, школьнику нужно лишь, как фигурку в детском конструкторе, собрать композицию из предлагаемого программой набора музыкальных фраззаготовок, относящихся к различным фактурным пластам. муникальных интересов и способностей. Но высего с тем эти программы должна в сегодник и способности электронного знукового материала и средств его компьютерной собработки. С тем типых программы должен учитывать высободу

Затем осваиваются программы-автоаранжировщики, которые, подобно интерактивному режиму музицирования на клавишных синтезаторах, берут на себя львиную долю работы по озвучиванию музыкальной композиции, предоставляя пользователю возможность выбора тембра мелодии, стиля автоакккомпанимента, генерирования сольных партий и т.п.

На следующем уровне сложности находятся МИДИ-секвенсеры, осваивать которые школьник начинает в средних классах. Эти программы позволяют вводить музыкальный материал и осуществлять его глубокое редактирование на основе кодирования в МИДИ-формате и его представления в различных наглядных формах.

В старших классах школьник знакомится с аудиоредакторами, позволяющими работать не с МИДИ-информацией (во многом аналогичной нотной записи, хотя и со значительно более широким набором знаковых функций), а с таким тонким и во многом не предсказуемым материалом, как реальный, зафиксированный в цифровой форме музыкальный звук.

И, наконец, в выпускном классе изучаются программы: виртуальные синтезаторы и эмуляторы синтезаторов и звуковых модулей, которые значительно расширяют тембровую палитру музыкального творчества, позволяя оперировать как с традиционным тоновым, так и с сонористическим звуковым материалом.

Разумеется, в процессе обучения в рамках общеобразовательных учреждений нельзя в полном объеме охватить все предоставляемые данными компьютерными программами возможности. Большинство из них являются профессиональными музыкальными редакторами со значительным

количеством различных функций. Но вместе с тем, нет никаких препятствий для изучения обучающимися их базовых функций. Преимущество данных программ, помимо их соответствия выше названным принципам музыкальнокомпьютерного обучения, связаны с их совершенством, надежностью, принадлежностью к продукции лучших мировых фирм-производителей программного обеспечения.

Как видим, для приобщения школьников к музыкальному компьютерному творчеству недостаточно использование каких-либо однотипных редакторов, пусть даже самых популярных. Данная задача может быть успешно решена только на основе гибкого сочетания музыкальных программ разного типа.

Чтобы можно было музицировать на компьютере, его надо оснастить звуковой картой, звуковыми колонками, а также присоединить с помощью MIDI-адаптера и MIDI-кабеля к электронному клавишному инструменту (тому же синтезатору или беззвучной клавиатуре-контроллеру). Таким образом, компьютер выступает в данной комплектации как музыкальный инструмент что-то вроде синтезатора, но с самым разнообразным набором музыкальных возможностей, границы которых очерчивает то или иное программное обеспечение. Как вындим для приобнения и исконических саких сочитального и судализационном колонических сочитально решения для состояния и можно поделения и состояния и состояния и и состояния и и состояния и и состояния и и состояни

На таком музыкальном компьютере можно исполнять музыку в реальном времени, и, следовательно, он может быть использован на уроке наряду с синтезатором как инструмент для сольной игры или игры в ансамбле. Соответственно, все особенности содержания, методов, и этапы обучения музицированию на клавишных синтезаторах могут быть перенесены и на процесс обучения музицированию на компьютере.

Вместе с тем, каждая из музыкальных программ обладает своей спецификой, и музицирование на их основе отличается от музицирования на синтезаторе. Эта специфика вносит те или иные, порой существенные поправки в методику обучения электронному музицированию.

Компьютерные программы, предназначенные для создания музыки, делятся на ряд классов: МИДИ-секвенсеры, аудиоредакторы, виртуальные синтезаторы и т.д. Для начального обучения в общеобразовательной школе подойдут программы двух типов: музыкальные конструкторы (деятельность на их основе не требует электронной музыкальной клавиатуры) и автоаранжировщики.

Работа на основе программ — «музыкальных конструкторов».

Музыкальные конструкторы — это программы, в которых имеется большое количество различных звуковых заготовок, так называемых сэмплов: ритмических рисунков ударных, баса, гитар, мелодических узоров синтезаторов, медных духовых, педалей струнных, звуковых эффектов, фраз, исполняемых голосом и др. Все эти заготовки соответствуют друг другу по ритму, гармонии, характеру тембра и балансу громкости. Пользователю на основе их свободного комбинирования в рабочем окне программы по вертикали (в одновременном звучании) и горизонтали (последовательно во времени) надо сложить некую мозаику, своеобразную звуковую фигурку - подобно той,

которая создается из деталей детского конструктора.

Процесс создания музыки в таких программах технически предельно прост. Знаний нотной грамоты не требуется - музыкальные операции совершаются по слуху, а все составляющие будущей композиции находятся под рукой. Этим объясняется популярность программ данного типа среди детей и подростков.

Вместе с тем, создание музыки на основе этих программ связано с двумя серьезными художественными проблемами. Первая из них - достижение оригинальности звучания - едва ли полностью разрешима. Как не перекладывай «кубики», в любой комбинации именно они будут определять облик целого. В выборе стилистики и жанровом решении композиции доминирует соавтор пользователя - музыкант-программист - то есть тот, кто создал все звуковые заготовки. И если эти заготовки в вашем «конструкторе» выполнены в дискотечном стиле, то в результате ничего кроме танцевальной музыки соответствующего характера не получится. Вожется тем, создание мужники на основ этих противовании. Нервая из вик: с посли слими с испонение оритинальное сидео сидео сидео сидео сидео сидео сидео сидео сидео сидео сидео сидео сидео сидео сидео сидео сидео сидео

Другая проблема в отличие от первой вполне разрешима. Одни и те же кубики можно превратить в красивый игрушечный замок, а можно свалить в беспорядочную кучу. Создание из имеющихся заготовок цельной яркой музыкальной композиции - достойная творческая задача. Она и составляет предмет обучения музицированию на основе программ данного типа.

Начинать знакомство с той или иной музыкально-компьютерной программой, в том числе и «конструктором», следует с прослушивания и анализа демонстрационных файлов. В них показаны выразительные возможности этой программы, характерные приемы формотворчества, ее жанрово-стилистический потенциал и т.п. Создаются демонстрационные файлы, как правило, опытными, владеющими всеми секретами мастерства в данной сфере творчества музыкантами, и начинающему пользователю всегда есть чему у них поучиться.

Прежде чем приступить к собственно сочинительской работе, надо ознакомиться со звуковым материалом программы - музыкальными сэмплами короткими мотивами или фразами длиной от одной четверти до нескольких тактов, из чего будет составляться композиция. Сэмплы, которых обычно бывает больше сотни, группируются в банки на основе общих тембровых или фактур признаков (например, ударные, клавишные, вокал или басы, мелодии, ритмические заполнения и т.д.).

Каждый из сэмплов, входящих в один и тот же банк, обладает массой индивидуальных отличий, связанных, например, с закругленностью или разомкнутостью ритмического рисунка, устойчивостью или неустойчивостью ладогармонической структуры, высоким или низким регистровым положением, ровной или данной с усилением или ослаблением громкостью, различной протяженностью и т.д. Тип сэмпла и эти отличия в совокупности определяют ту или иную его возможную роль в будущей композиции. Соответственно, ученику важно научиться различать все эти признаки при слуховом анализе сэмпла.

В процессе создания музыкального произведения на основе

«конструкторов» можно выделить три основные задачи, связанные с группировкой сэмплов по горизонтали, вертикали и глубине музыкального пространства. В горизонтально-временном развертывании можно выделить два уровня — синтаксический и композиционный.

С синтаксическим уровнем связана проблема построения фразировки. Главным приемом здесь становится группировка сэмплов по парам, в свою очередь также объединяемым в пары, то есть на основе квадратности, что вносит во временное развертывая музыки ощущение устойчивости и упорядоченности. При этом границы возникающих на основе квадратности фраз можно обозначить с помощью ритмических заполнений (сэмплов из банков fill in, break).

Вместе с тем, долго выдергиваемая квадратность ведет к монотонности, механистичности звучания. Если специально не ставится достижение такого эффекта, квадратность время от времени лучше нарушать. Так оживление в построение фразировки могут внести усечение или расширение второй половины симметричной! ритмической структуры. В процессе работы над музыкальным синтаксисом обучающимся важно найти меру в соотношении квадратных и неквадратных ритмических построений, что позволит выстроить гибкую, подобную живому дыханию фразировку.

Музыкальная композиция строится по законам диалектического развертывания. Ее структура, включающая вступление, экспозицию, середину, репризу и коду, берет свое начало в диалектической триаде: тезис - антитезис синтез. Функция того или иного композиционного раздела в общем процессе развития и предопределяет особенности его построения.

Так, задача вступления - подготовить появление экспозиции. Соответственно, наиболее подходящими для этого раздела окажутся такие сэмплы и их конфигураций, которые, с одной стороны, по стилю и характеру будут иметь некую общность с основным разделом формы, а с другой - будут от него отличаться своей неустойчивостью (метроритмической, ладогармонической, темброфактурной, динамической и др.).

В качестве одного из приемов построения вступления, который обеспечит органичное взаимодействие этих двух разделов, учащиеся должны освоить прием постепенного наслоения фактурных пластов. Например, начиная с нижнего этажа фактуры (постепенное включение ударных, затем баса, гармонической фигурации, педали, мелодии в высоком регистре), или начиная с верхнего этажа (с идущими вниз в обратном порядке наслоениями), или - со среднего (с расширяющейся вверх и вниз фактурой). Вступление может быть и коротким, например, состоящим из одного или нескольких нарастающих по громкости звуковых эффектов, из квази-импровизационного соло ударных, из методической фразы, перекликающейся с экспозиционным материалом, или элемента будущего сопровождения и т.д. очера, таже объединивали в пари, то елти на сонове какие на соверение и соверение развертания и пари и соверживали и пари и соверживали и соверживали с помощью ритмических заполнений (езмиловенно фактории) в для можно об

Для построения экспозиции следует рекомендовать ученикам использовать сэмплы, отличающиеся метроритмической и ладогармонической устойчивостью, мелодической закругленностью. Для этого раздела композиции характерно наличие определенной канвы фактуры (в виде ритмического

остинато), на которую, поочередно меняясь, наслаиваются другие темброфактурные пласты. Эту канву лучше строить не из одного повторяющегося сэмпла, а из двух-трех чередующихся (например, в шахматном порядке) родственных сэмплов, что вносит вариативность в изложение главной мысли.

Эффект освежения звучания главной темы можно достигнуть и за счет сбрасывания на несколько тактов некоторых постоянно присутствующих элементов ритмического остинато (например, баса, ударных и др.) с их последующим включением. Процесс развертывания главной мысли может быть связан и с обновлением всех сэмплов, но в этом случае, чтобы добиться относительной завершенности этого раздела, следует в дальнейшем возвращаться к первоначальному (или близкому ему) варианту изложения главной мысли.

Для создания контраста в противопоставляемом экспозиции разделе подойдут сэмплы, основанные на выразительных средствах с противоположным экспозиционным сэмплам звуком. Например, тихо - громко, акцентированный ритмический рисунок - плавные линии, медь - струнные, отсутствие звуковых эффектов - их употребление и т.д. Созданию неустойчивости среднего раздела будет способствовать использование сэмплов с разомкнутым построением, например, включающих развернутую восходящую мелодическую линию или длинную ритмическую сбивку. В этом разделе уместными оказываются более частые, нежели в экспозиционном разделе, случаи нарушения ритмической квадратности.

Для подчеркивания кульминационных эпизодов, связанных, как правило, с началом репризы, обучающимся можно порекомендовать прием сбережения средств вплоть «до момента их решительного вступления» (М.И. Глинка). Свежие краски, впервые появляющиеся в таких эпизодах (например, обусловленные включением новых тембров, более высоких регистров, более яркой динамики), придают их звучанию качественно новый характер и, вместе с тем - объемность, рельефность всей музыкальной конструкции. Такими новыми красками могут оказаться, например, сэмплы, построенные на вокале. Голос является мощным средством, способным на основе своего выразительного воздействия интегрировать все остальные, а озвучиваемый им текст придает образно-смысловую доминанту всей композиции, например лирическую, юмористическую, гротескную и т.п. лиментов ритмического госунино (иапримир, басе, ударных и др.) с их день пользнаний законовительной законовительно и под томании, следует в день пользнания с и пользнания с и под томании, отельственный и пливе под под по

И, наконец, точку (многоточие, восклицательный или вопросительный знак) в конце композиции ставит кода. При ее построении обучающимся можно предложить несколько сценариев. Например, постепенное выключение фактурных пластов - ударных, баса, гармонических голосов вплоть до затухающих звуков в верхнем регистре, или мощный завершающий аккорд после нескольких утвердительных повторений музыкальной мысли, или внезапно вспыхнувшей и медленно угасающий эффект и т.д. Во всех случаях кода каким-то, порой самым парадоксальным образом ломает сложившийся стереотип движения и утверждает необратимость произошедших перемен, невозможность дальнейшего музыкального развертывания.

Успешности освоения обучающимися способов работы над тем или иным

разделом композиционной структуры будет способствовать уяснение ими трех принципов — тождества, контраста и вариационности, на которых зиждется процесс музыкального развития. Понимание действия этих универсальных принципов позволит обучающимся мысленно вписать специфическую работу над музыкальной горизонталью в программах – «конструкторах» в широкий контекст композиторской работы над музыкальной формой и одновременно будет способствовать обострению их музыкального восприятия, способности улавливать многие нюансы музыкального развития.

При построении вертикали музыкального звучания обучающиеся должны, прежде всего, стремиться к достижению ее гармонического единства. Создатели программ-конструкторов всячески пытаются гармонически унифицировать сэмплы, но они, разумеется, не могут обойтись лишь одним аккордом. Даже минимальное гармоническое варьирование в разных пластах вертикали может загрязнить ее, поэтому наложение сэмплов требует от обучающихся неустанного слухового контроля.

Другая связанная с построением вертикали проблема касается фактуры это достижение регистрового баланса. Долгое «застревание» в басах или верхах неизбежно приводит к однообразию и бедности звучания. Ребята должны научиться задействовать в процессе музыкального развертывания все регистры - в их одновременном или последовательном сочетании.

При этом надо стремиться к прозрачности и ясности звучания. Нельзя перегружать одни и те регистры большим количеством одинаковых по тесситуре сэмплов. Для каждого из них по возможности надо резервировать свой регистр - «свободное поле игры» (С.Н. Василенко), что будет способствовать их рельефности, читаемости в общем звуковом контексте. Особенную осторожность следует проявлять в смешивании басовых сэмплов. Даже два таких сэмпла в одновременном звучании могут превратиться в грязное пятно, грозящее напрочь испортить гармоническую структуру и регистровый баланс вертикали.

И, наконец, работа с третьей, глубинной координатой музыкального пространства связана с проблемой достижения многоплановости, перспективности звучания. Этот эффект возникает при разделении нескольких одновременно звучащих фактурных пластов на рельефные и фоновые. Чтобы произошло это разделение, данные пласты должны контрастировать между собой. Их соотношение как более близких или отдаленных в перспективе музыкального звучания зависит от регистрового положения (верхние голоса, как правило, воспринимаются как более активные и расположенные ближе к нам), громкости, тембровой яркости, акцентности, активности ритмического и звуковысотного рисунка. Наибольшую полноту и объемность звучания может обеспечить ритмическая и тембро-фактурная комплементарность (дополняемость) различных пластов, на что следует заострять внимание учащихся. будет способствонали, обостренний и музыкального распития, способности и дливность посторонный противонали, предсменный сложивания подпоражните сего, стремиться к достижению с нарионического сандования используется с это

Попытаемся обобщить вышеизложенные рекомендации по созданию музыки на основе «конструкторов».

Горизонталь музыкального развертывания должна выстраиваться в

соответствии с общемузыкальными принципами развития (тождество, контраст, вариационность) и отвечать логике раскрытия музыкальной мысли (вступление - экспозиция - середина - реприза - кода).

Вертикаль строится на основе достижения регистрового баланса и единства гармонической структуры.

Глубина, многоплановость звучания обеспечивается с помощью ритмической и тембро-фактурной комплементарности контрастных фактурных слоев.

Достижение ясности и логичности в музыкальном формировании по этим трем координатам – важнейшее условие превращения набора стандартных звуковых заготовок «конструктора» в красиво звучащую, осмысленную музыкальную композицию.

И в дополнение к сказанному - еще несколько методических рекомендаций более общего характера.

Начинать работу в конструкторах следует с простых базовых операций, постепенно осваивая новые, все более сложные. Например, заниматься редактированием сэмплов или созданием новых лучше после того, как появится умение достигать максимально возможной выразительности звучания на основе уже имеющихся.

На начальном этапе освоения того или иного «конструктора» не следует ориентировать школьников на создание протяженной композиции. Крупная форма, в том числе и в данном виде творчества строится как сложная система отношений входящих в ее состав простых построений. Пусть ученики сначала научатся грамотно составлять эти простые построения, тогда им на основе вчувствования в данный материал постепенно будут открываться и пути его возможного «прорастания» в сложные музыкальные структуры.

Важно все время заставлять ребят действовать осмысленно - руки на клавиатуре компьютера не должны «идти впереди головы». Необходимо продумывать план будущего сочинения, как в целом, так и в деталях, анализировать имеющейся звуковой материал, и каждая манипуляция с ним в процессе создания композиции должна отвечать этому плану. Необходимо постепенно приобщать обучающихся к музыкальным понятиям, связанным с данным видом их компьютерного музицирования, таким как метр и ритм, остинатность, лад и гармония, фактура и ее основные элементы (мелодия, бас, гармонические голоса, педаль, подголосок), композиционная форма и ее основные разделы (вступление, экспозиция, середина, реприза, кода) и др. Оценивание творческого продукта обучающихся возможно по двум взаимосвязанным шкалам: грамотно - неграмотно и оригинально - шаблонно. Если в их композиции допущено много ошибок (то есть работа выполнена неграмотно), невозможно получить выразительное, а тем более оригинальное звучание. Несмотря на все ограничения в возможности проявить свою индивидуальность при работе в «конструкторах» (что является оборотной стороной предельной легкости, этой работы), достижение определенного уровня оригинальности композиции здесь все же возможно. Она может проявиться в драматургическом построении и связанной с ним музыкальной ритиченноской и тембро-фактурной компиоментарности контрасники фактурных следе следе предложаванием набора станарным набора станарным набора следения набора станарным набора станарным набора станарным набора станарных по форме, в фактуре и звуковом материале (на этапе редактирования паттернов и создания своих) и, в конечном счете - в образном содержании создаваемого произведения.

Не следует перегружать детей работой в «конструкторах» из-за стилистической «загруженности» звуковых шаблонов большинства редакторов этого типа - это может отрицательно сказаться на формировании музыкального вкуса обучающихся. Важно чередовать эту работу с традиционными видами музыкальной деятельности на уроке - пением и игрой на музыкальных инструментах, слушанием музыки и др. Но вместе с тем, нельзя и пренебрегать ею, ибо опыт продуктивной музыкально-творческой деятельности, которая в своем полноценном виде благодаря редакторам данного типа становится доступной детям, крайне важен для их музыкального развития.

Как следует из самого название автоаранжировщики это такие предназначенные для создания музыкальной аранжировки программы, которые в автоматическом режиме выполняют значительную часть данной работы.

Идея создания программ данного типа обусловлена спецификой изложения музыкальной мысли в песенно-танцевальных жанрах, где наряду с бесконечно разнообразной в своих проявлениях мелодической линией имеется сопровождение, состоящее, как правило, из многократных повторений тех или иных остинатных рисунков фактуры. И если формализовать принцип построения ярких, выразительных мелодий невозможно (на это создатели программ-автоаранжировщиков и не претендуют), то привести к общему знаменателю фактуру сопровождения в данных жанрах не представляет особого труда. Для этого надо вычленить свойственный музыке того или иного массового стиля или жанра инвариантный фрагмент сопровождения (1-2 или 4 такта), записать этот фрагмент (или алгоритм его построения) в память программы и предоставить музыканту-пользователю возможность многократного воспроизведения этого фрагмента (или созданных программой его вариантов) на основе адекватной мелодическому развертыванию последовательности аккордов. икуса обучающенного, Важили черновники видиа и представительного и созданных при подали и продле этом и продле сов, ноб оны продле несколько и сов, ноб оны продле несколько и сов, ноб они продле несколько и сов, но при п

Таких заложенных в шаблонах сопровождения (или алгоритмах их создания) стилей и жанров в программе может быть множество (до ста и более). Притом каждый из них, как правило, бывает представлен в двух и более своих основных вариантах, а также дополнительными шаблонами вступлений, окончаний и ритмических отыгрышей. В некоторых программах предусмотрены возможности редактирования этих шаблонов и создания собственных, а также импровизации в реальном времени на основе записанной «минусовки», автоматического генерирования мелодий, имитирующих игру солиста-импровизатора (пианиста, саксофониста, ударника и др.), звукорежиссерской корректировки (динамический баланс, панорама, эффекты и др.) и ряд других возможностей.

Как видим, несмотря на передачу многих задач музыкальной аранжировки компьютерной программе, ее многообразный инструментарий позволяет в значительной мере преодолевать механистичность запрограммированных действий компьютера и создавать достаточно яркие,

живые, богатые по звучанию композиции. При этом процесс создания аранжировки на основе данных программ по сравнению с традиционными видами этой деятельности предельно упрощается - вместо проработки всех деталей аранжировки, музыкант-пользователь должен всего лишь выбирать те или иные готовые варианты решений из ряда, предлагаемого программой. Работа в автоаранжировщиках, таким образом, оказывается подобной музицированию на синтезаторе с автоаккомпаниментом и вполне доступно по уровню сложности школьника, в том числе младшим.

Если же сравнить автоаранжировщики с музыкальными конструкторами, то, с одной стороны, музыкально-творческие задачи также облегчаются, поскольку аранжировка предполагает уже существующую мелодию, прорастающую в тот иной тип композиции. И задача состоит в подборе подходящего сопровождения для этой мелодии и конкретизации композиционной структуры, а не создании ее с нуля как в «конструкторах». С другой стороны, работа над сопровождением в автоаранжировщиках требует специальных музыкальных знаний - по гармонии, фактуре, инструментовке, музыкальной форме и тем самым становится более сложной. Углубление работы с музыкальным материалом в этих программах, в свою очередь, предоставляет музыканту возможность создания более оригинальных, нежели в «конструкторах», композиций и в большей мере способствует проявлению его творческой индивидуальности.

Объем и характер этих знаний примерно тот же, что и при обучении аранжировке музыки для синтезатора. В начальной школе, разумеется, эти знания должны быть представлены в редуцированном виде, но - достаточном для элементарной музыкально-творческой деятельности обучающихся. Так по гармонии младшие школьники должны, прежде всего, ознакомиться с тремя трезвучиями на I, IV и V ступенях лада, представляющими три тональные функции - тонику, субдоминанту и доминанту, с помощью которых можно гармонизовать многие детские песни и другие произведения школьного репертуара, а также получить представление о буквенно-цифровом обозначении аккордов. По фактуре самым главным окалывается представление о мелодии и характере ее взаимодействия с сопровождением, предопределяющем подбор паттерна под данную мелодию, а также ориентировка в представленном программой-автоаранжировщиком наборе паттернов. По инструментовке - различение основных тембровых групп и обусловленность изменений окраски музыкального звучания ходом развития музыкальной мысли. По звукорежиссуре - представление об основных эффектах (реверберация, хорус), панораме и их воздействии на характер звучания мелодии и музыкальной фактуры в целом. мунинированно и анителаторе с антонскомыниментом и иноше доступно по с одной стордительных для пословитель пословитель пословитель пословитель пословитель пословитель пословитель пословитель пословитель пословитель послов

Аранжировка музыки, в том числе на основе рассматриваемых программ, является сложной деятельностью, состоящий из 4-х основных действий: это анализ текста оригинала, составление проекта аранжировки, отбор звуковых средств, проверка и корректировка продукта. Каждое из этих действий в свою очередь делится на ряд операций, поэтому приобщение обучающихся к искусству аранжировки возможно лишь при опоре на дидактический принцип расчленения сложной задачи.

Анализ формы оригинала задает ориентир для всей последующей работы. На этом этапе важно понять ход мысли автора и найти путь претворения его идей в проекте будущей аранжировки. При этом аранжировщик, подобно театральному режиссеру, может порой значительно отклоняться от заявленного в оригинале жанрового и драматургического решения, находить какие-то свои: самобытные способы построения музыкальной формы. Но эти искания не могут быть произвольными, они всегда должны осуществляться в диалоге с авторскими идеями и опираться на представления о взаимосвязанности воплощения в аранжировке определенного содержания.

Проект аранжировки фиксируется в рабочем окне программы виде суммарного количества тактов с указанием метра, определения границ разделов формы и, если нужно, обозначения «зацикливания» эти разделов (например, в куплетной форме). Работа на этом этапе аранжировки также может включать в себя предварительные наметки мест смены паттернов и включения ритмических отыгрышей в соответствии с построением формы будущей аранжировки, решение вопроса о необходимости добавления шаблонов вступления и окончания.

Далее идет гармонизация мелодии. Здесь ребенок должен овладеть навыками сведения горизонтали в вертикаль, то есть перевода последовательности тонов сопровождения, составляющих единое гармоническое целое, в один адекватный этому целому аккорд. При этом автоаранжировщики позволяют фиксировать этот аккорд с сохранением положения баса. Это придает большее разнообразие гармонизации и тем самым способствует улучшению ее качества.

Запись последовательности аккордов в большинстве случаев осуществляется в буквенно-цифровом виде с компьютерной клавиатуры, но некоторые автоаранжировщики позволяют использовать в этих целях и MIDIклавиатуру. В обоих случаях ученику будет полезно освоить навыки перевода получаемых в ходе сведения горизонтали в вертикаль аккордов в тесное положение, что делает более наглядной их структуру, а при введении аккордов с MIDI-клавиатуры — также навык подбора их подходящих обращений с плавным движением голосов, что обеспечивает удобство их исполнения. еамобытные способы построения мурыканыный формы, Но ти всехник не монут построения и понимания арвиания о подержили построения и понимания арвиания по подержительного содержания с построения и понимания и с сумалистическ

После гармонизации мелодии наступает черед оформления фактуры, то есть выбора тех или иных паттернов, конкретных вариантов вступлений и концовок, уточнения местоположения, длины и характера заполненийотыгрышей (например, акцентно-ритмических, мелодических, основанных на орнаментировании или звуковых эффектах и т.п.). Простой в техническом плане, этот этап требует от музыканта специальных умений и интонационной чуткости.

При выборе паттерна, прежде всего, следует обращать внимание на взаимодействие его с мелодической линией по метру и характеру ритмического рисунка. Ясно, что двухдольный паттерн не подойдет под трехдольную мелодию. Паттерн, основанный на ровном движении восьмых, будет «диссонировать» с изложенной пунктирными восьмыми мелодией и наоборот.

Движение мелкими длительностями в паттерне (восьмыми и шестнадцатыми) при отсутствии таковых в мелодии быстро приобретет однообразный, назойливый характер. Яркие ритмические обороты паттерна, не получив подкрепления в мелодической линии в виде, например, имитации, перекличек или даже простого дублирования, вместо украшения музыкального звучания привнесут в него элемент случайности или механистичности.

В ряде случаев, когда тот или иной паттерн представляется особо значимым для художественного решения, ради достижения гармоничности его взаимодействия с мелодией следует внести определенные изменения в саму эту мелодию, например, подогнать ее по ритмическому рисунку под выбранный паттерн, изменить ее регистр, добавить ритмическое или мелодическое заполнение и т.д. В аранжировке в отличие от исполнительского искусства такое художественно оправданное внесение поправок в текст оригинала вполне допустимо.

Метроритмическое соответствие паттерна и мелодии - необходимое, но далеко не достаточное условие яркого образного решения аранжировки. Каждый из паттернов, опираясь на определенный стиль или жанр, обладает своим неповторимым колоритом, несет в себе широкий спектр жизненномузыкальных ассоциаций, которые должны работать на художественный замысел, а не вступать с ним в противоречие. Для тех же случаев, когда в наборе паттернов не удается найти ни одного полностью отвечающего художественному замыслу, рядом программ-автоаранжнровщиков предусмотрена возможность редактирования паттернов или даже создания собственных оригинальных паттернов. В ряде случает, когда тот или поничением особомом и слитно и поничением сообомом и дливно случает и сместник и поничения и сместник и дливно дливно дливно и поничение и с поничение и таки и поничение и таки и поничение и

Самый простой способ редактирования - это редукция, то есть выключение одного или нескольких фактурных пластов автосопровождения. Таким образом, из полнозвучного, закругленного и соответствующего определенным стилистическим стандартам паттерна можно легко получить звучание более прозрачное и угловатое, но зато отличающееся необычностью и своеобразием. А если при этом еще и изменить тембр некоторых его голосов, то доступными оказываются и далекие от оригинала образные и стилистические сферы - от романсовой лирики до юмористических, гротескных и карикатурных образов.

Очень важно определиться и со слушательским адресом электронной аранжировки. Что является ориентиром в ее построении - композиция в духе академических или массовых жанров, народного или джазового музицирования, близкая рок-музыке или бальным танцам? Точный выбор жанра и стиля аранжировки с учетом интересов и вкусов конкретной аудитории очень многое определяет в ее успехе у этой аудитории.

Обучающийся должен научиться с помощью смены паттерна отделять каждый крупный раздел формы (например, вариацию, эпизод рондо, середину и репризу сложных форм), что способно подчеркнуть рельефность композиционной формы. Сложность здесь состоит не только в правильном определении формы и нахождении граней, разделяющих ее крупные разделы, но и в подборе таких контрастирующих паттернов, которые в контексте данной аранжировки имели бы общий образно-смысловой знаменатель, и их смена не разрывала бы связное течение музыкальной мысли.

Применение вспомогательных шаблонов вступления, окончания и различного рода заполнений способно в значительной мере оживить фактуру. Но при пользовании ими следует обращать внимание на следующие моменты: соответствуют ли шаблоны вступления и окончания основному течению музыкальной мысли по характеру гармонических последовательностей, рисунку фактуры, тембровой окраске? А если нет, то не лучше ли от них отказаться? Не слишком ли назойливыми становятся заполнения в аранжировке обучающегося? Их главная функция - придавать повторяющимся фигурам автосопровождения импровизационную гибкость и блеск, но слишком частое их применение также способно вызвать ощущение механического однообразия. Поэтому заполнения следует применять только на границе разделов формы - ее частей, периодов и предложений, а также иногда и между идущими в медленном темпе крупными фразами в случае остановки мелодического развертывания. муникальной мысли по характеру термонические последовательного подавленный и слитика и политику с последовать для начал фуникань и придлажен политику с последовать для последовать по с последовать по с последовать по с по

Гармонизация мелодии и построение фактуры сопровождения - наиболее значимые и специфические элементы музыкально-творческой деятельности на основе программ-автоаранжировщиков. Однако они не исчерпывают эту деятельность полностью. После решения всех связанных с построением сопровождения задач наступает черед тембрового решения аранжировки.

Как было сказано выше, иногда данная проблема связана с переинструментовкой паттерна. Но во всех случаях при работе в автоаранжировках необходимо определиться с тембром мелодии. Здесь основными проблемами являются соответствие его характеру других голосов сопровождения и музыкальному образу создаваемой композиции в целом, а также - соответствие изменений тембровой окраски мелодии фазам развития музыкальной мысли.

Каждый музыкальный инструмент при всей широте своего выразительного потенциала связан с теми или иными национальными традициями, жанрами и стилями. Поэтому, скажем, при инструментовке мелодии марша следует выбирать между трубой, тромбоном, кларнетом или флейтой, но никак не между клавесином, церковным органом, ситарой или кото. Хотя два первых инструмента отлично впишутся в аранжировку данной музыки, а два последние будут уместны в музыке, выдержанной в духе древней индийской или японской традиции.

Быстрое движение мелодии обусловливает выбор инструмента с острой артикуляцией, а медленное, напротив - с мягкой атакой, и медленным угасанием звучности; а также отличающегося более сложной, богатой, приковывающей к себе внимание фактурой звука.

Чтобы избежать монотонности звучания, тембр мелодии следует периодически менять. Эти изменения, как было сказано, следует производить при смене частей композиционной формы, а характер сопоставления тембров должен отвечать принципу жанрово-стилистического единства музыкальной аранжировки. При этом необходимо учитывать функции частей. Например, в куплетной форме запев уместно поручить сольному инструменту, а в припеве к нему добавить ансамблевое звучание (струнные, духовые, хор), соответствует характерному для песенного жанра сопоставлению запевалы и подхватывающего его хора.

И, наконец, звукорежиссерское редактирование в автоаранжировщиках, как правило, минимально. Баланс голосов паттерна по динамике громкости и панорама обычно вполне удовлетворителен. Корректировку может потребовать лишь мелодия - если она записана слишком тихо или громко относительно сопровождения, следует соответственно увеличить или уменьшить ее относительную громкость. Если она звучит слишком сухо или плоскостно, можно добавить эффекты реверберации или хоруса. Если в развертывании мелодии есть ярко выраженные сопоставления, переклички, эхо, то можно расставить контрастные фразы по панораме.

Как видим, общий ход работы над аранжировкой связан с движением от общего к частному. При этом последовательно решаются проблемы построения композиционной формы, гармонии, фактуры, инструментовки и звукорежиссерских параметров звучания. Решение каждой из этих многообразных задач должно быть подчинено одной цели - достижению органичной целостности всех элементов аранжировки, что только и может обеспечить яркое, индивидуально-своеобразное развитие всех заложенных в авторском тексте музыкальных идей. ианорама обычно впослед подольно продольно принии слитичение это проболении и сопровождения , следует соответственно увеличить , или уменьшить (во отомольно собавить эффекты ревоберации или хору а. Если в довератнании ме

#### **ТЕХНИКА БЕЗОПАСНОСТИ ПРИ РАБОТЕ С ЭЛЕКТРОННЫМИ СРЕДСТВАМИ ОБУЧЕНИЯ**

Во избежание пожаров, поражений током, механической и других видов порчи ЭСО следует соблюдать элементарные правила соблюдения техники безопасности при работе с ЭСО, которые сводятся к следующему:

- запрещается располагать ЭСО вблизи нагревательных приборов, а также в местах прямого попадания солнечных лучей;

- запрещается ставить на ЭСО другие предметы (например, цветы) во избежание попадания загрязнений или влаги внутрь приборов;

- осуществляйте включение ЭСО только после того, когда все приборы подсоединены. Ни в коем случае не подсоединяйте дополнительные источники, когда ЭСО находятся под напряжением;

- строго соблюдайте последовательность включения приборов ЭСО, помните, усилитель включается последним из всех источников, а выключается первым;

- не пытайтесь самостоятельно починить ЭСО, разобрав их детали, это опасно. Обратитесь к специалисту;

- провода, соединяющие источники ЭСО, не должны пересекать пути эвакуации людей;

- во избежание звуковых искажений правильно располагайте источники ЭСО относительно друг друга (для этого используйте схемы расположения музыкальной аппаратуры, приложенных к их техническому паспорту);

запрещается определять наличие напряжения, касаясь руками токоведущих частей проводов, розеток, контактов аппаратов и др.;

- при возгорании источников ЭСО для их тушения запрещается использовать пенные огнетушители и воду, поскольку они проводят электрический ток. При тушении электрооборудования, электроприборов и проводов, находящихся под напряжением используют углекислотный огнетушитель;

- при включенном телевизоре нельзя снимать заднюю стенку и запрещается включать телевизор без нее, так как кинескоп находится под высоким напряжением;

- избегайте перегрузки электропроводов, применения проводов иного сечения или с изношенной изоляцией и т.п.;

- при покупке прибора ЭСО внимательно прочитайте сопровождающую его документацию и соблюдайте все указанные нормы работы с данным аппаратом;

- все приборы ЭСО следует хранить в сухом месте, в чехлах или коробках, время от времени протирая их от пыли и других загрязнений. CAPATOBOLUM TOCYLINE CHECKHANIN Y HAR

Ананьева В.А. Искусство и музыка в компьютерном классе //Информатика и образование. - 2003. - №1. - С.83-84.

Дрига И.И., Рах Г.И. Технические средства обучения в общеобразовательной школе. Учеб. пособ. для студентов пед. ин-тов. - М., 1985.

Ершов Н.П., Дементьев С.Б. Видео оборудование. - Санкт-Петербург, 1993.

Журин А.А., Бондаренко Е.А., Милютина И.А. Технические средства обучения в современной школе: Пособие для учителя и директора школы. /Под ред. А.А. Журина. - М.: «ЮНВЕС», 2004.

Карпов В.В. Психолого-педагогические основы использования технических средств обучения в учебном процессе. - Ярославль, 1983.

Карпов Г.В., Романин В.А. Технические средства обучения: Учеб. пособие для студентов пед. ин-тов и учащихся пед. училищ. - М., 1979.

Красильников И.М. Какие прикладные программы нужны для занятий в студии компьютерной музыки //Искусство в школе. - 2001. - №2. - С.28-30.

Красильников И.М. Работа со школьниками на основе программавтоаранжировщиков для музыкальных синтезаторов //Музыка в школе. - 2003.  $-$  No<sub>2.</sub> - C. 51-56. 1985.<br>
Ершов Н.П., Дементьев С.Б. Видео оборудование. - Санкт-Петербург<br>
Журни А.А. Бондарсико Е.П., Милютина И.А. Технические средсетва<br>
обучения в современной школе. Пособне для учителя и директора школы. Лод<br>
ред. А.Ж

Красильников И.М. Содержание и методы обучения музицированию на компьютере в общеобразовательной школе //Музыка в школе. - 2003. - №1. - С.58-63.

Кузнецов В.М. Учебное телевидение. - М., 1990.

Музыка на компьютере: миф или реальность? //КомпьютерПресс. - 2004. - №8. - С.138-140.

Никишина Т., Сорокина Л. Петушок из компьютера //Обруч. - 2002. - №1.  $-C.28-31.$ 

Петренко А.И. Мультимедиа. - М., 1994.

Полат Е.С., Бухаркина М.Ю., Моисеева М.В., Петров А.Е. Новые педагогические и информационные технологии в системе образования. /Учеб. Пособие для студентов пед. вузов. - М., 1999.

Прессман Л.П. Методика применения технических средств обучения. Экранно-звуковые средства. – М., 1988.

Смирнов М. Создание музыки на ПК/М. //Мир ПК. - 2004. - №3. - С. 140- 145.

Старостин Н.И., Пименова Н.А. Видеотехника. - Саратов, 2000.

Федотова И.В. Музыкальные возможности языков программирования Бейсик и Паскаль //Информатика: Прил. к газ. «Первое сентября». - 2004. - № 16. - С. 10-12.

#### **СОДЕРЖАНИЕ**

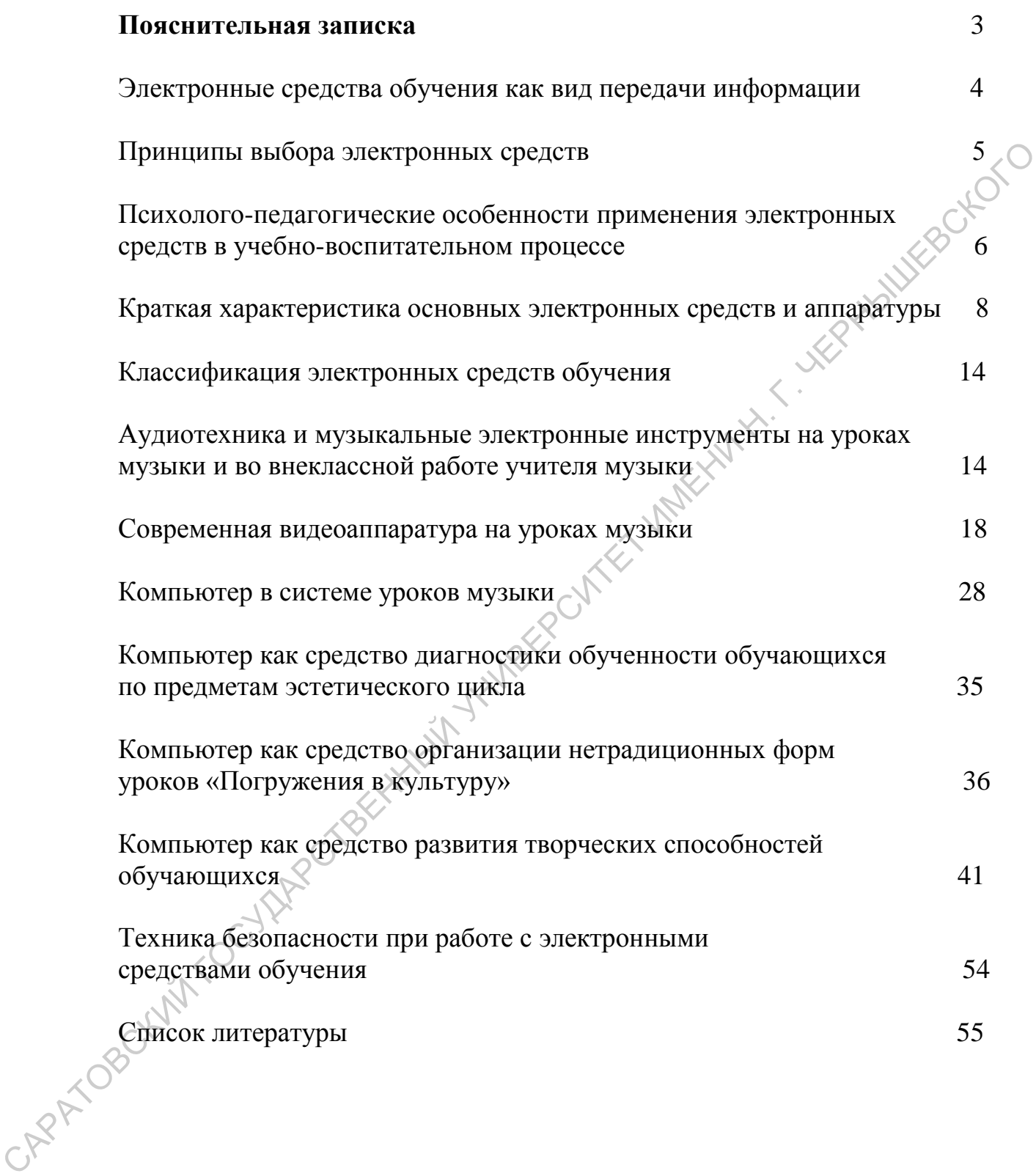

**Козинская Ольга Юрьевна**

## Учебное издание<br>**иская Ольга Юрьевна**<br>ОН<sup>т</sup> **ЭЛЕКТРОННЫЕ СРЕДСТВА МУЗЫКАЛЬНОГО ОБРАЗОВАНИЯ Учебное издание**<br>
Козинская Ольга Юрьевиа<br> **САРАТОННЫЕ СРЕДСТВА**<br>
МУЗЫКАЛЬНОГО ОБРАЗОВАНИЯ<br>
ДАРАТОРИЯ Учебное пособне<br>
<sup>ДАРАТО</sup> Учебное пособне

Учебное пособие

Авторская редакция

Саратов, 2016